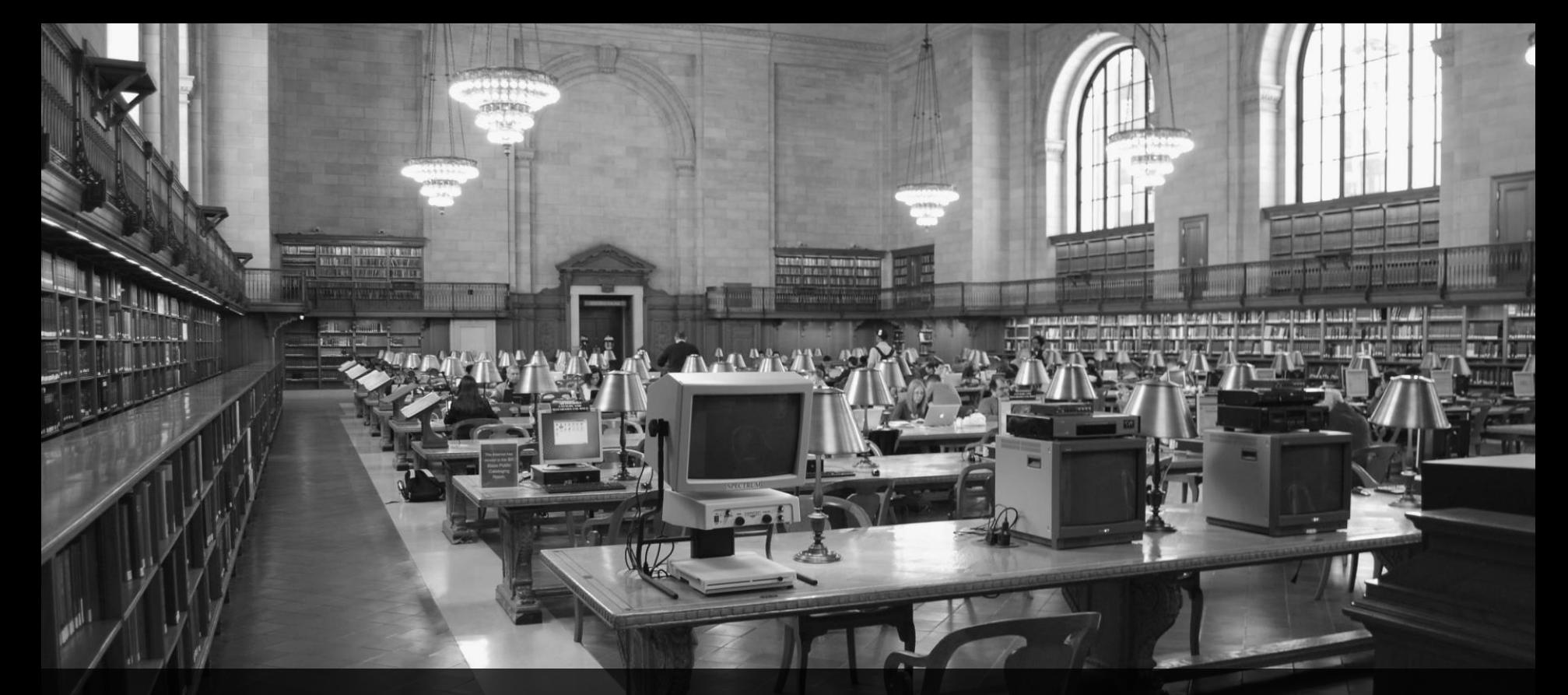

Infos für performanceoptimierte ABAP Entwicklung

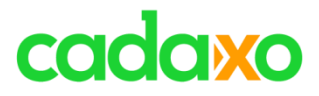

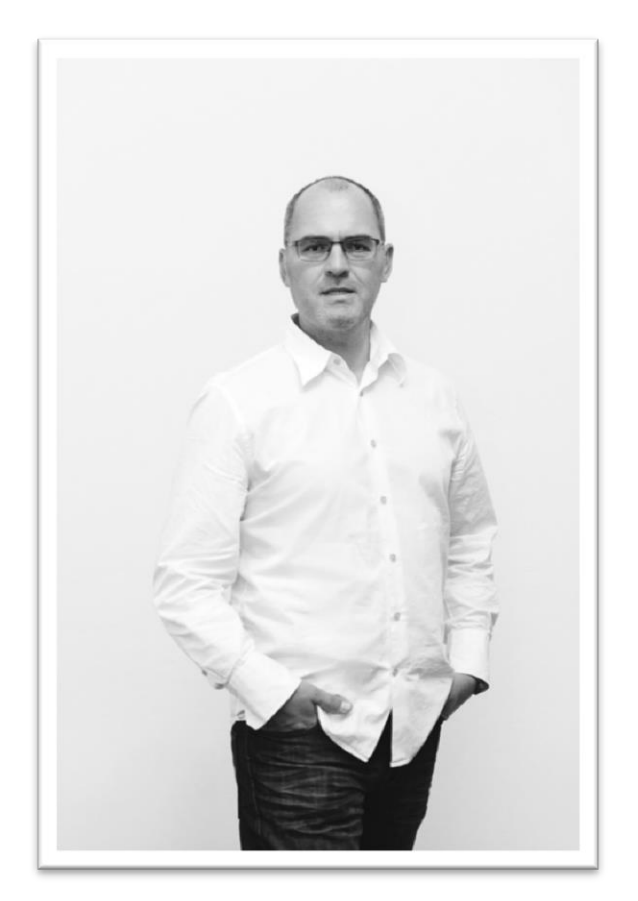

# **Johann Fößleitner** Senior Consultant at Cadaxo

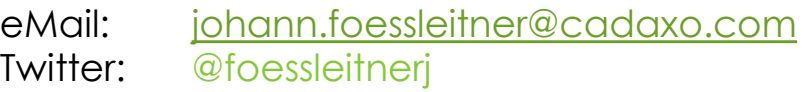

### Beratungsschwerpunkte

- Konzeption & Management von Entwicklungsprojekten
- Qualitymanagement & Performanceoptimierung
- Webanwendungen auf Basis von SAPUI5, BSP oder Web Dynpro for ABAP
- SAP CRM Entwicklungen (WebUI, Middleware, … )

### **Föß** Boost your ABAP

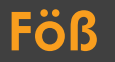

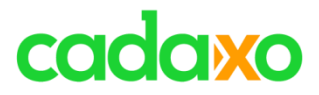

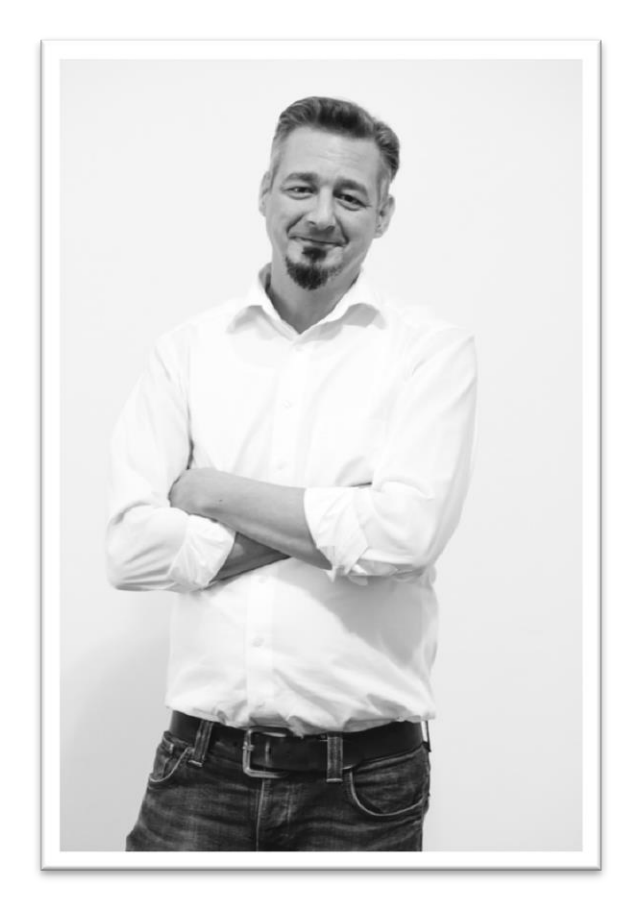

# **Dieter Schadler**

Senior Consultant at Cadaxo

eMail: [dieter.schadler@cadaxo.com](mailto:dieter.schadler@cadaxo.com)

### Beratungsschwerpunkte

- Konzeption/Management von Entwicklungsprojekten
- Web Dynpro for ABAP + Floorplan Manager
- Formularentwicklung (SAPscript, Smartforms, Adobe Forms)
- Qualitymanagement & Performanceoptimierung

### **Dieter** Boost your ABAP

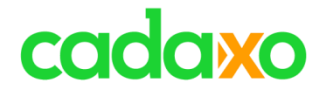

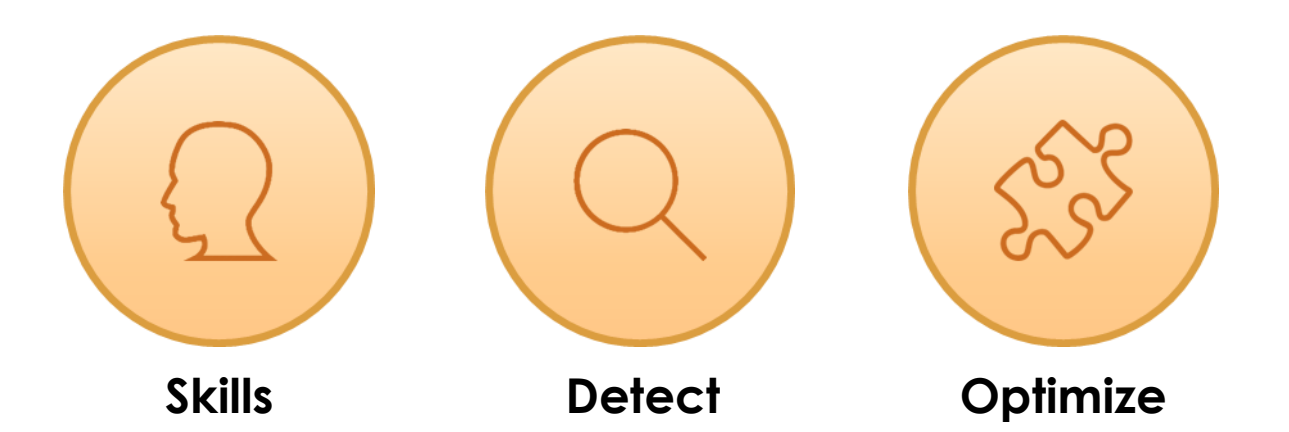

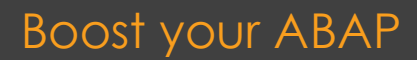

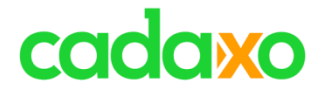

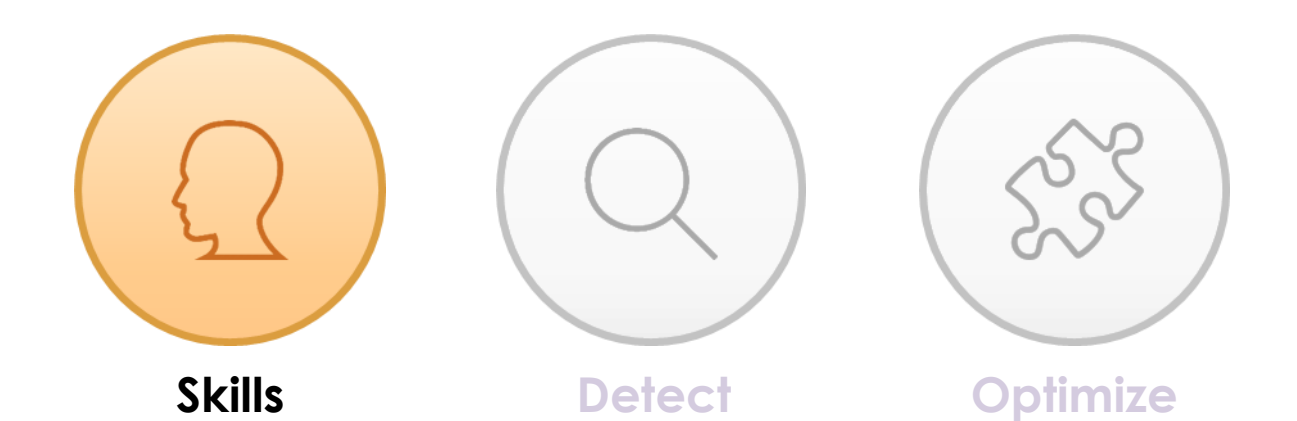

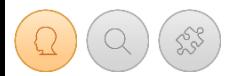

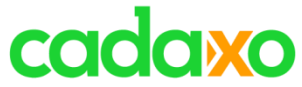

Javascript <sup>BADIS</sup> ABAP BSP JSON / XML HTML5 SAP HANA OData JQuery <sup>on the D</sup>CSS Web IDE ABAP for Eclipse Web Dynpro for ABAP Floorplan Manager SQL Script CDS Views SAP Gateway ABAP Channels ABAP SQL Expressions CDS Views SQL Monitor Code Inspector BOPF AMDP SAPUI5 Open SQL ABAP Expressions Regex BOR Laufzeitanalyse BRF/BRF+ Shared Objects BADIs Switch Framework Adobe Document Services **BSP WebServices** 

### **ABAP Technical Skills Boost your ABAP Boost your ABAP**

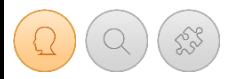

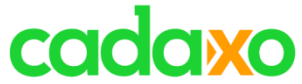

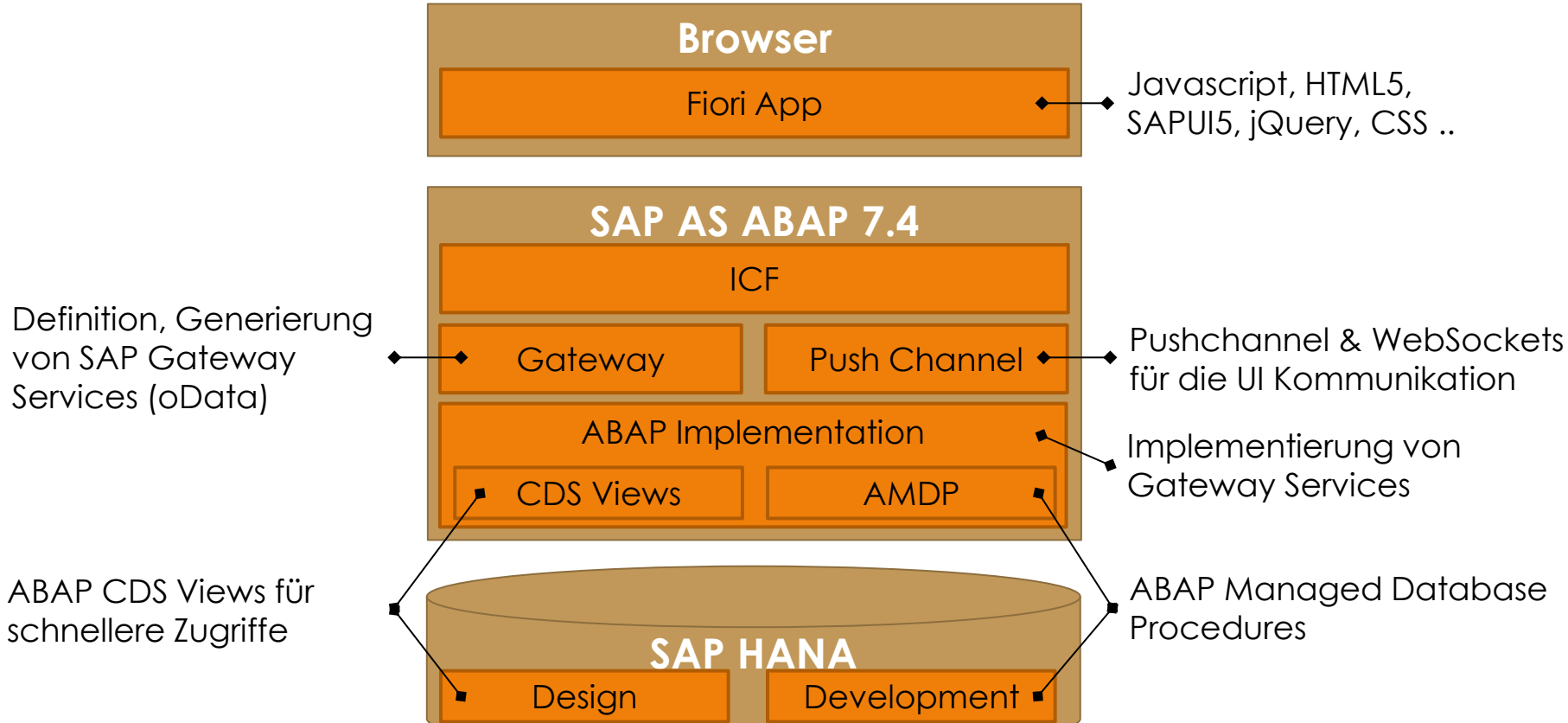

### **App Architecture – Beispiel SAP Fiori / SAP HANA** Boost your ABAP

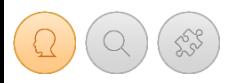

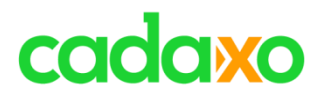

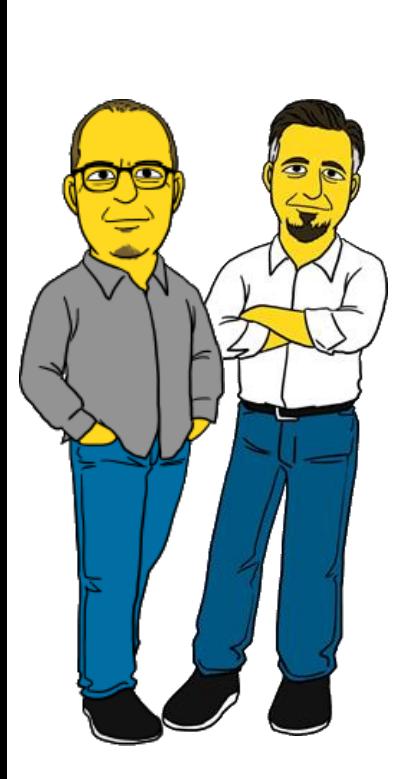

# **Kommunikation, Netzwerken**

- Wichtigkeit wird oft unterschätzt
- Virtuell oder im "echten" Leben
- Intern und über "Unternehmensgrenzen" hinweg
- Geben ( … und auch Nehmen)

# **Power von Teams**

◦ …

- Softwareentwicklung ist keine Solotätigkeit
- Andere Denkansätze oder Ideen können dem eigenen Projekt einen "Turboboost" verleihen

# **Gute Selbsteinschätzung**

- Kenne ich mich, meine Stärken und Schwächen?
- Wo ist mein "Knopf" der mich motiviert?

### **Ein paar Soft Skills** Boost your ABAP

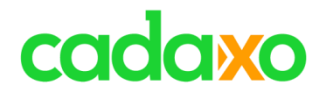

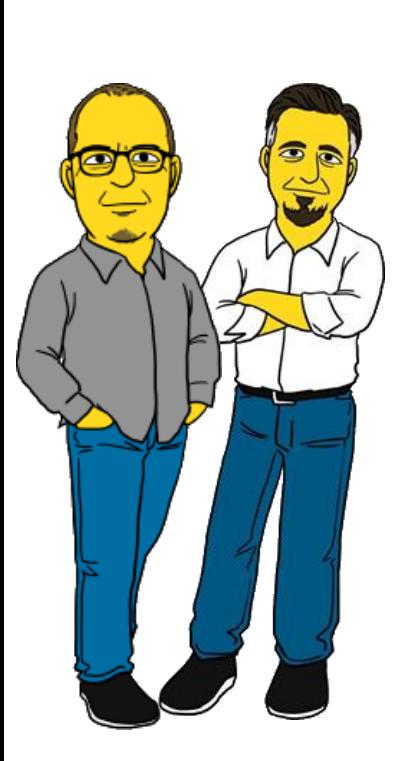

## **Online Netzwerke**

- [http://sdn.sap.com](http://sdn.sap.com/)
- [http://influence.sap.com](http://influence.sap.com/)
- [http://developer.sap.com](http://developer.sap.com/)
- [http://www.dsag.de](http://www.dsag.de/)
- [http://www.xing.com](http://www.xing.com/)
- [http://www.linkedin.com](http://www.linkedin.com/)
- [http://www.twitter.com](http://www.twitter.com/)
- [http://www.abapforum.com](http://www.abapforum.com/)

 $^{\circ}$  …

### **Online Netzwerke Boost your ABAP**

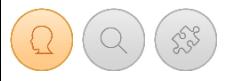

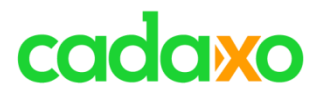

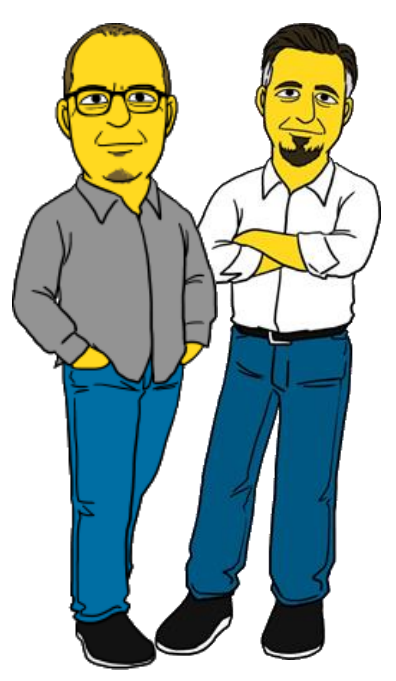

### **SAP CodeJam**

### **SAP InnoJam**

**SAP TechEd**

## **SAP Inside Track**

- 
- 
- 
- 
- SAP CodeJam <http://scn.sap.com/community/events/codejam> ◦ SAP InnoJam <http://scn.sap.com/community/events/innojam>
	- SAP Inside Track <http://scn.sap.com/community/events/inside-track>
- SAP TechEd <http://events.sap.com/teched-global/en/home>

### **SAP bzw. SAP Community Events Boost your ABAP Boost your ABAP**

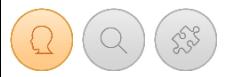

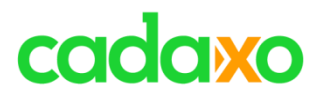

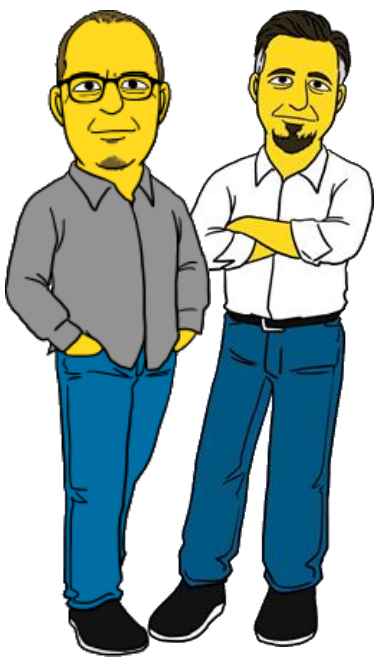

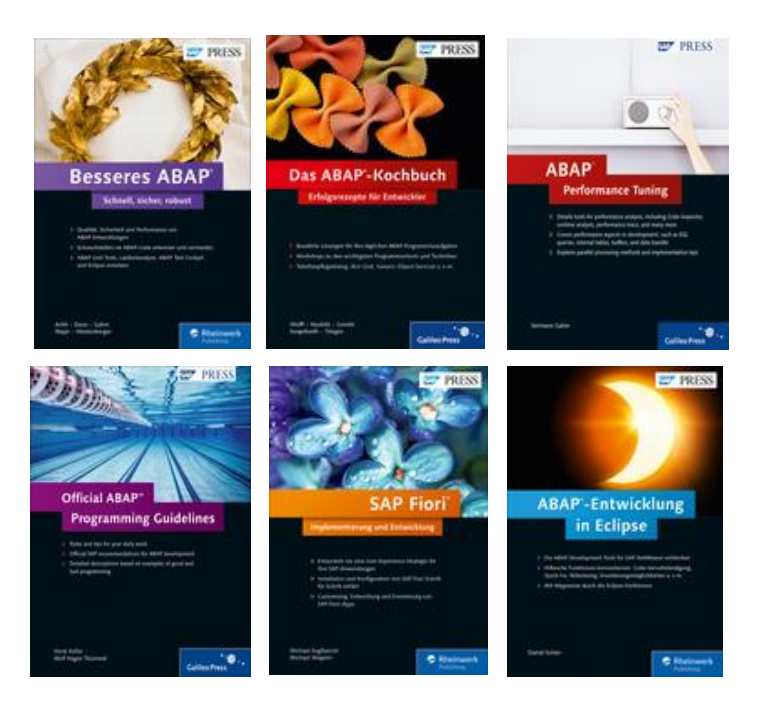

**SAP Press -** <https://www.rheinwerk-verlag.de/sap/>

### **SAP Press Bücher** Boost your ABAP

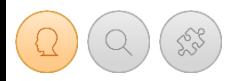

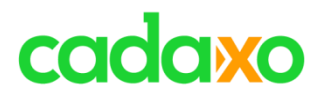

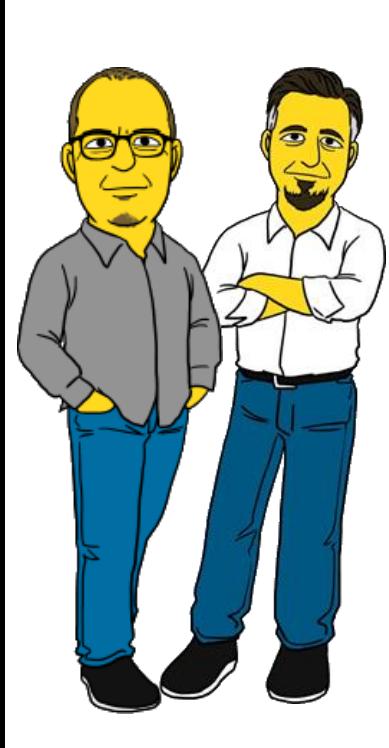

# **Weitere Online Ressourcen**

- [http://help.sap.com](http://developers.sap.com/)
- [http://training.sap.com](http://training.sap.com/)
- [http://open.sap.com](http://open.sap.com/)
- [https://sapui5.hana.ondemand.com](https://sapui5.hana.ondemand.com/)
- [https://experience.sap.com](https://experience.sap.com/)
- <http://sapinsider.wispubs.com/Magazines/SAPinsider>
- <http://www.tricktresor.de/>
- [http://zevolving.com](http://zevolving.com/)
- <http://www.cadaxo.com/blog/>

### **Weitere Online Ressourcen Boost your ABAP**

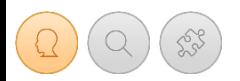

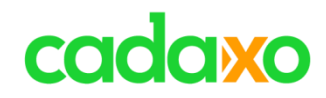

# **ABAP – Schlüsselwortdokumenation**

- [http://help.sap.com/abapdocu\\_740/de/](http://help.sap.com/abapdocu_740/de/)
- Transaktionscode: **ABAPDOCU**

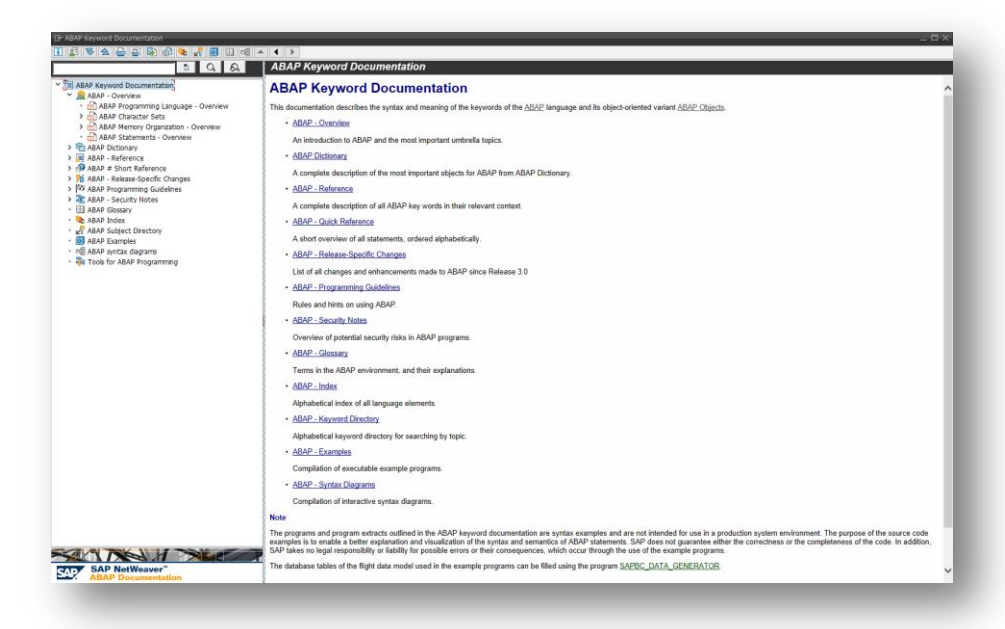

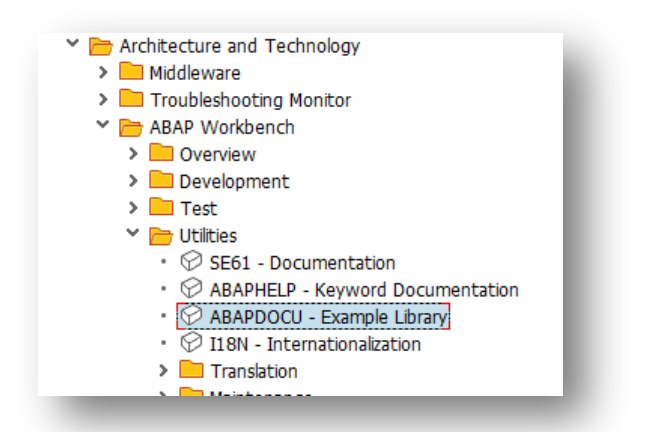

### **ABAP Dokumentation BOOST YOUT ABAP**

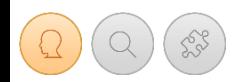

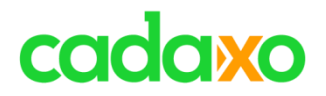

# **Schon mal von Clean Code gehört?**

- Clean Code ist einfach und sollte sich wie eine Geschichte lesen.
- Clean Code kann ohne Probleme erweitert bzw. angepasst werden.
- Man erkennt einen Clean Code wenn man ihn sieht!

# **Kann man Clean Code im ABAP anwenden?**

- Natürlich!
	- ABAP Programming Guidelines, modern Style, …

# **General Rules?**

- ABAP Objects verwenden
- Obsolete Statements nicht mehr verwenden
- Tools zum Prüfen verwenden
	- Syntaxcheck, Erweiterter Syntaxcheck und Code Inspector

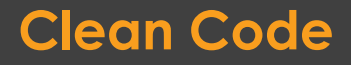

### **Clean Code** Boost your ABAP

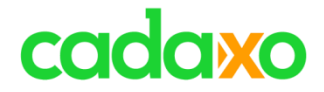

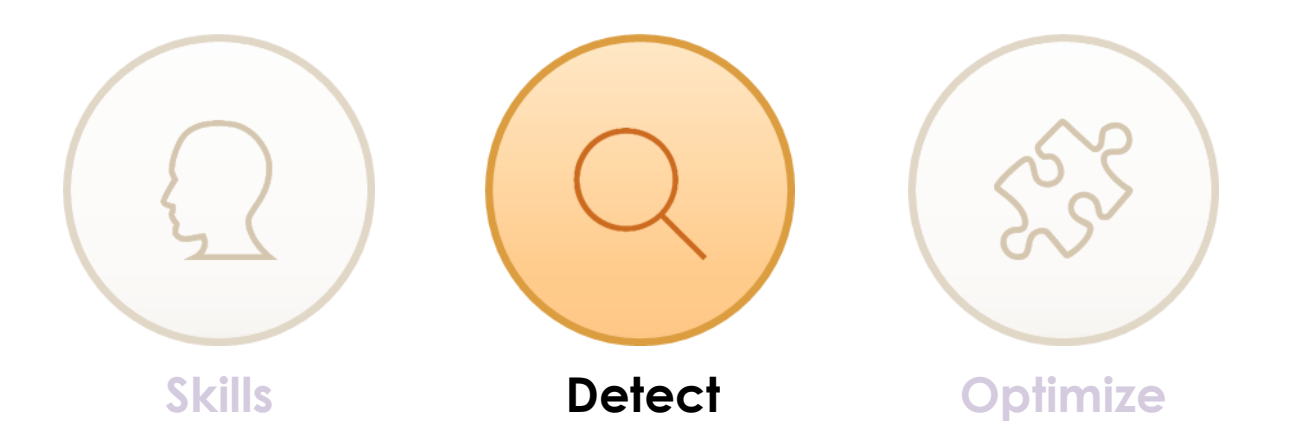

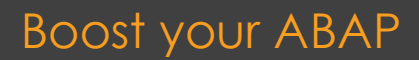

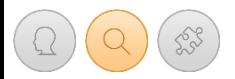

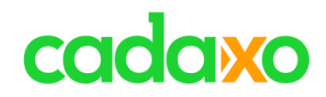

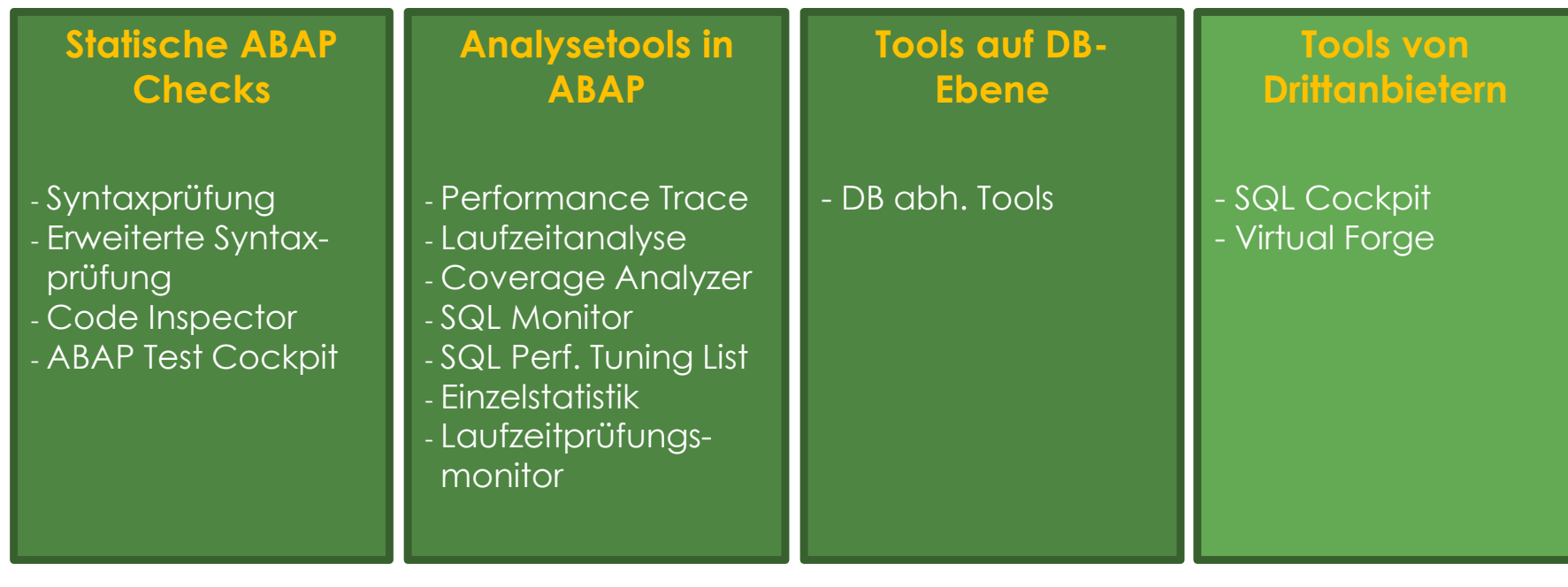

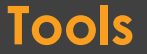

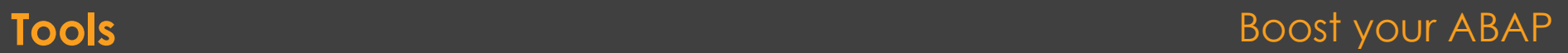

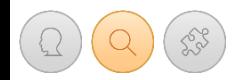

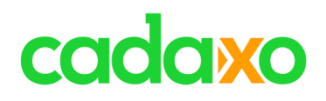

## **Mit der ABAP Laufzeitanalyse können Laufzeiten für Einzelobjekte oder Teile davon analysiert werden**

- Bietet sich für CPU intensive Einzelobjekte an
- Aggregation der Analysedaten können im Reiter "Dauer + Art" eingestellt werden
	- Voll, pro Aufrufstelle, keine Aggregation. Nur bei "keiner Aggregation" stehen alle Analysefunktionen (Gruppen, OO-Hitlisten, … )
- Transaktionscode: **SAT (ehem. SE30)**

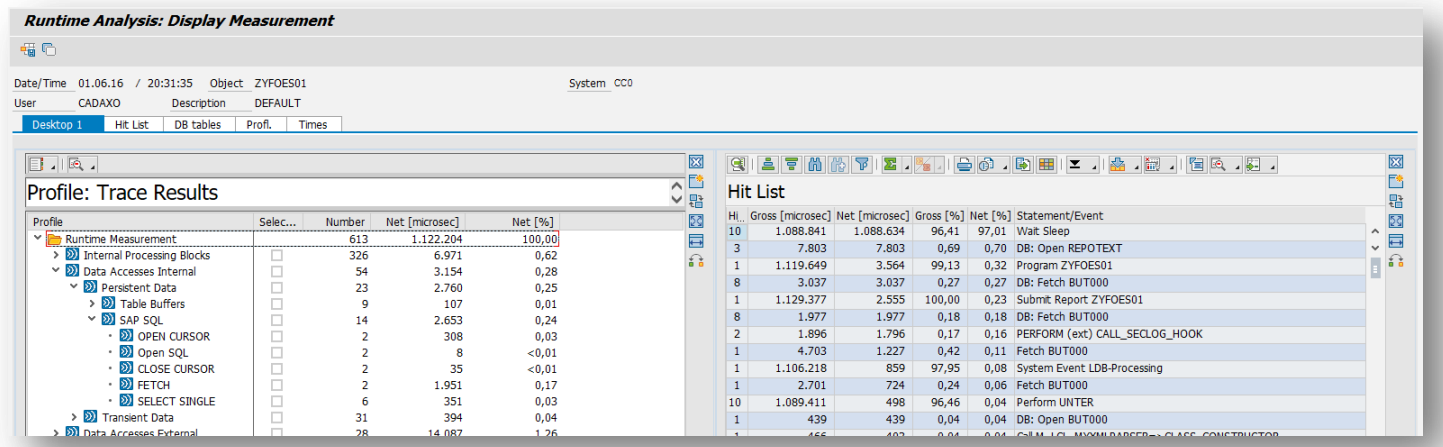

### **ABAP Laufzeitanalyse** Boost your ABAP

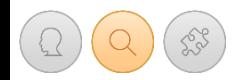

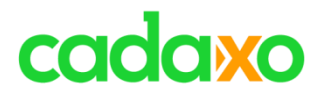

## **Der Coverage Analyzer ist ein Tool, mit dem die Verarbeitung von ABAPs systemweit analysiert werden kann.**

- Ermittlung von Programmteilen welche selten bzw. nie aufgerufen werden
- Ermittlung von Programmteilen welche sehr oft aufgerufen werden und sich daher für performanceverbessernde Aktivitäten eignen könnten
- Transaktionscode: **SCOV**

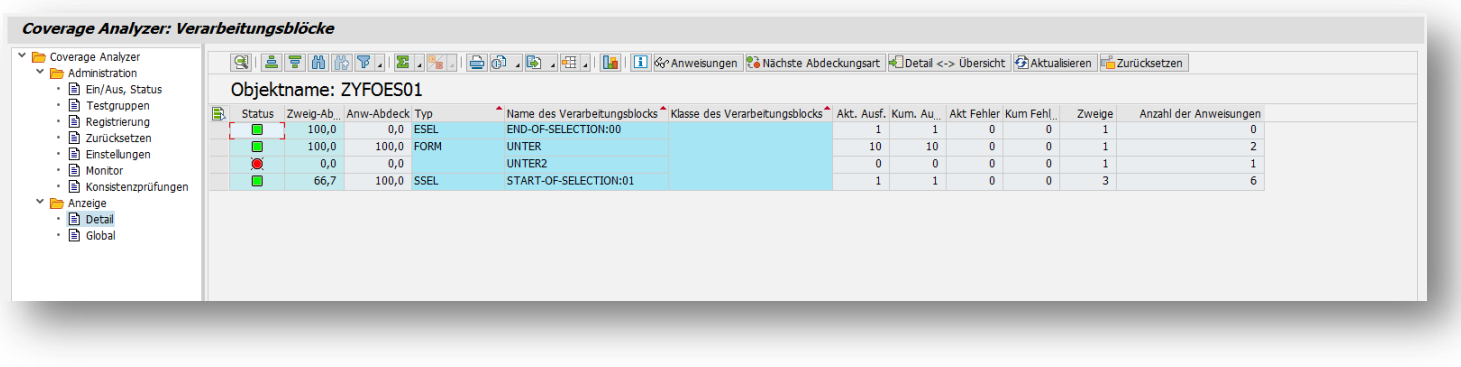

### **Coverage Analyzer Boost your ABAP**

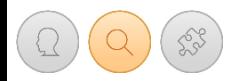

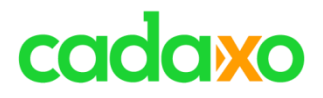

### **Der Memory Inspector dient der Analyse von Speicherabzügen**

- Ein Speicherabzug kann jederzeit entweder über **/HMUSA** oder über **System -> Hilfsmittel -> Speicheranalyse -> Speicherabzug** erzeugt werden
- Eine weitere Möglichkeit zu Erzeugung eines Speicherabzuges besteht darin, die ABAP Methode **CL\_ABAP\_MEMORY\_UTILITIES** zu verwenden
- Deltaanzeige von mehren Speicherabzügen ist möglich
- Memory Analyse und die Erzeugung eines Snapshots ist auch im Debugger möglich
- Transaktionscode: **S\_MEMORY\_INSPECTOR**

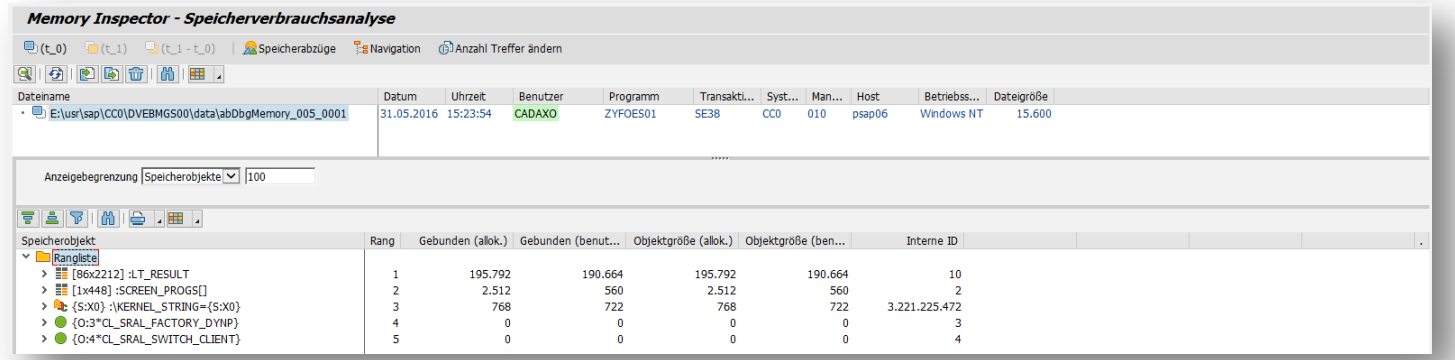

### **Memory Inspector Boost your ABAP**

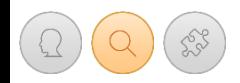

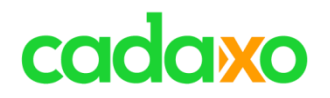

## **Der Code Inspector führt verschiedene statische Prüfungen durch**

- Es können einzelne Objekte oder viele Objekte (ein Paket, Z\*, … ) geprüft werden
- Geprüft wird beispielsweise:
	- Performancekritische Statements, "totes" Coding, fehlende Indices bei Datenbankzugriffen, Namenskonventionen, …
- Meldungen können mit Pseudokommentaren (z.B. #EC CL\_BYPASS) unterdrückt werden.
- Transaktionscode: **SCI**

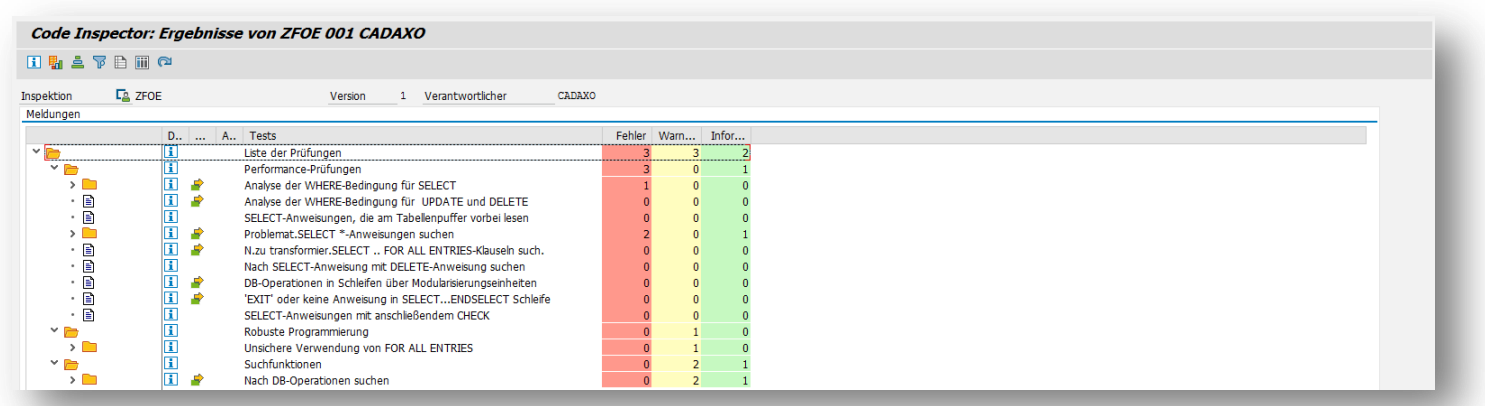

### **Code Inspector Boost your ABAP**

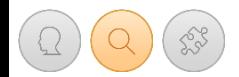

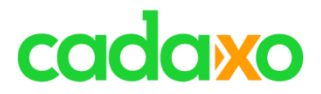

### **Das ABAP Test Cockpit wird für statische Codechecks auf Basis des Code Inspectors verwendet**

◦ xxxxx

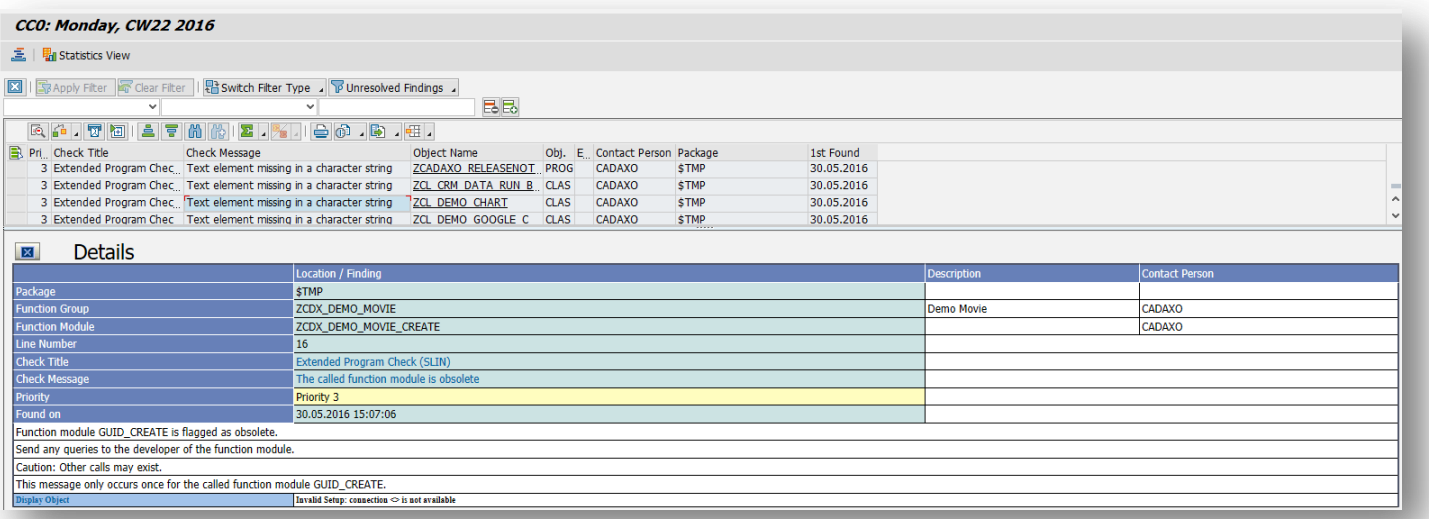

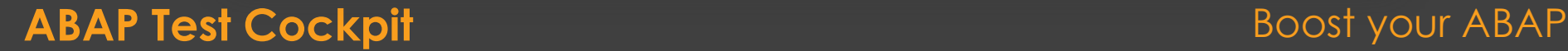

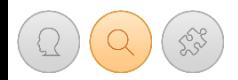

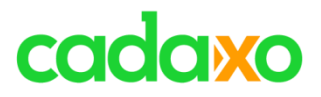

- **Mit dem Runtime Check Monitor können mögliche SQL Probleme durch FOR ALL ENTRIES und fehlende ORDER BY Zusätze analysiert werden**
	- Leere FOR ALL ENTRIES Tabellen führen zu einem Komplettlesen der Tabelle
	- Die Datenbank garantiert ohne ORDER BY keinen sortierten Result
	- Transaktionscode: **SRTCM**

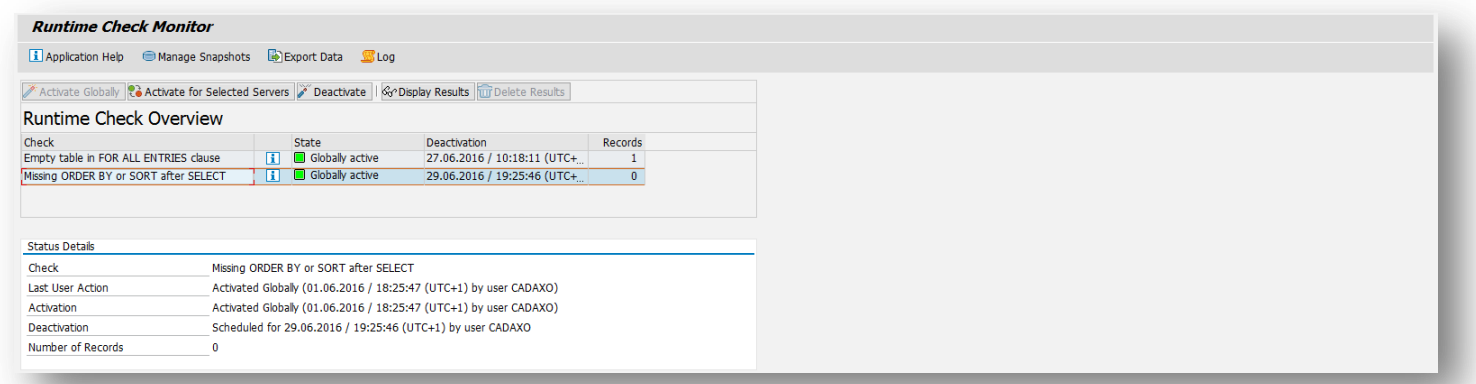

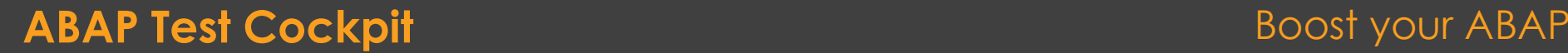

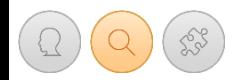

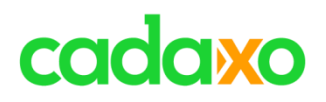

### **Der SQL Monitor liefert Performance-Daten für alle SQL Operationen in einem SAP System**

- Welche SQL Operationen/Tabellenzugriffe treten am häufigsten auf?
- Welche SQL Operationen/Tagellenzugriffe lesen oder schreiben die meisten Einträge?
- Auch für produktive Umgebungen gedacht
- Transaktionscode: **SQLM**

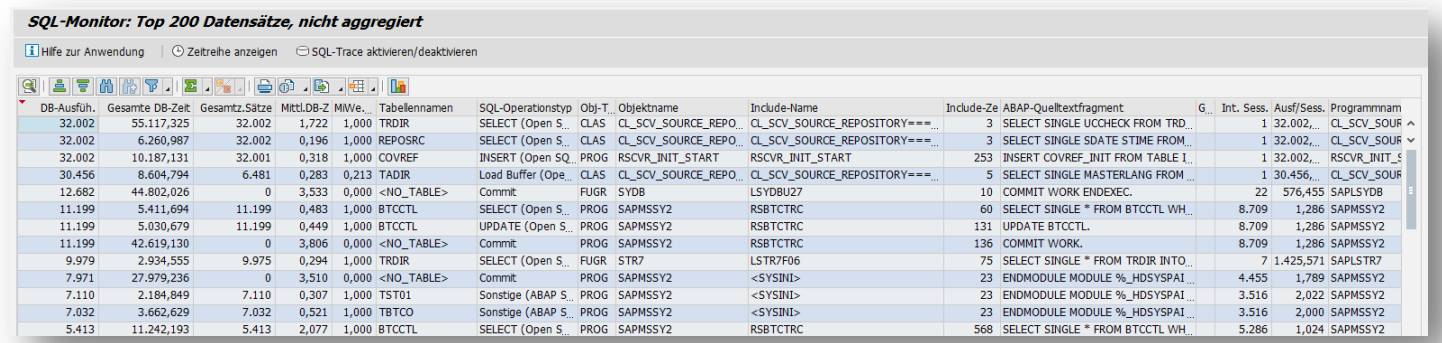

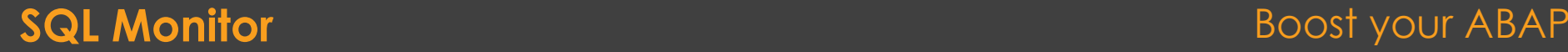

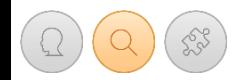

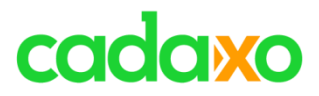

## **Die SQL Performance Tuning Worklist kombiniert statische Checks (Code Inspector) mit Laufzeitdaten (SQL Monitor)**

- Liefert eine priorisierte Worklist für potentielle Performanceverbesserungen
- Transaktionscode: **SWLT**

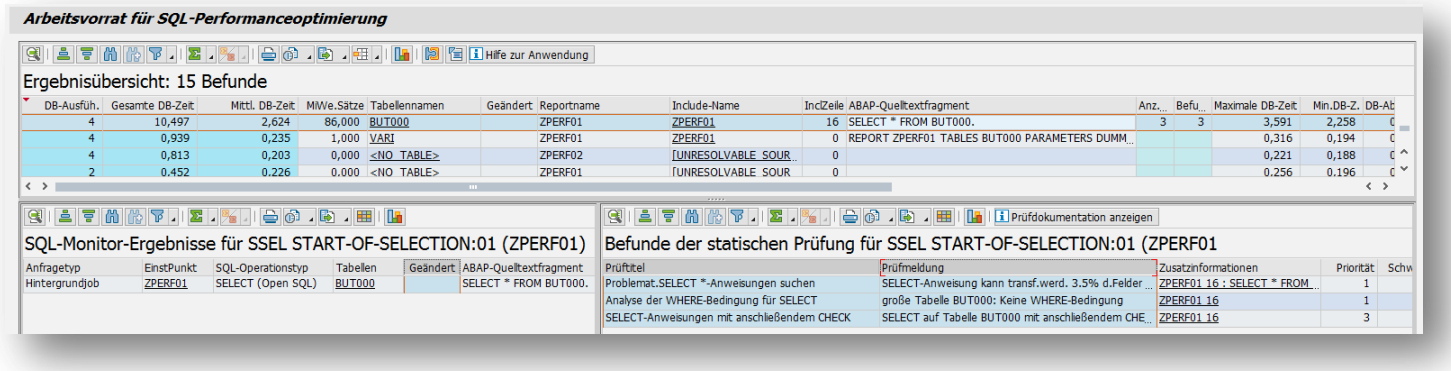

### **SQL Performance Tuning Worklist BOOST SOOST YOUR ABAP**

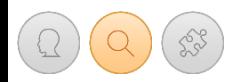

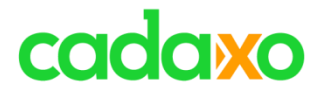

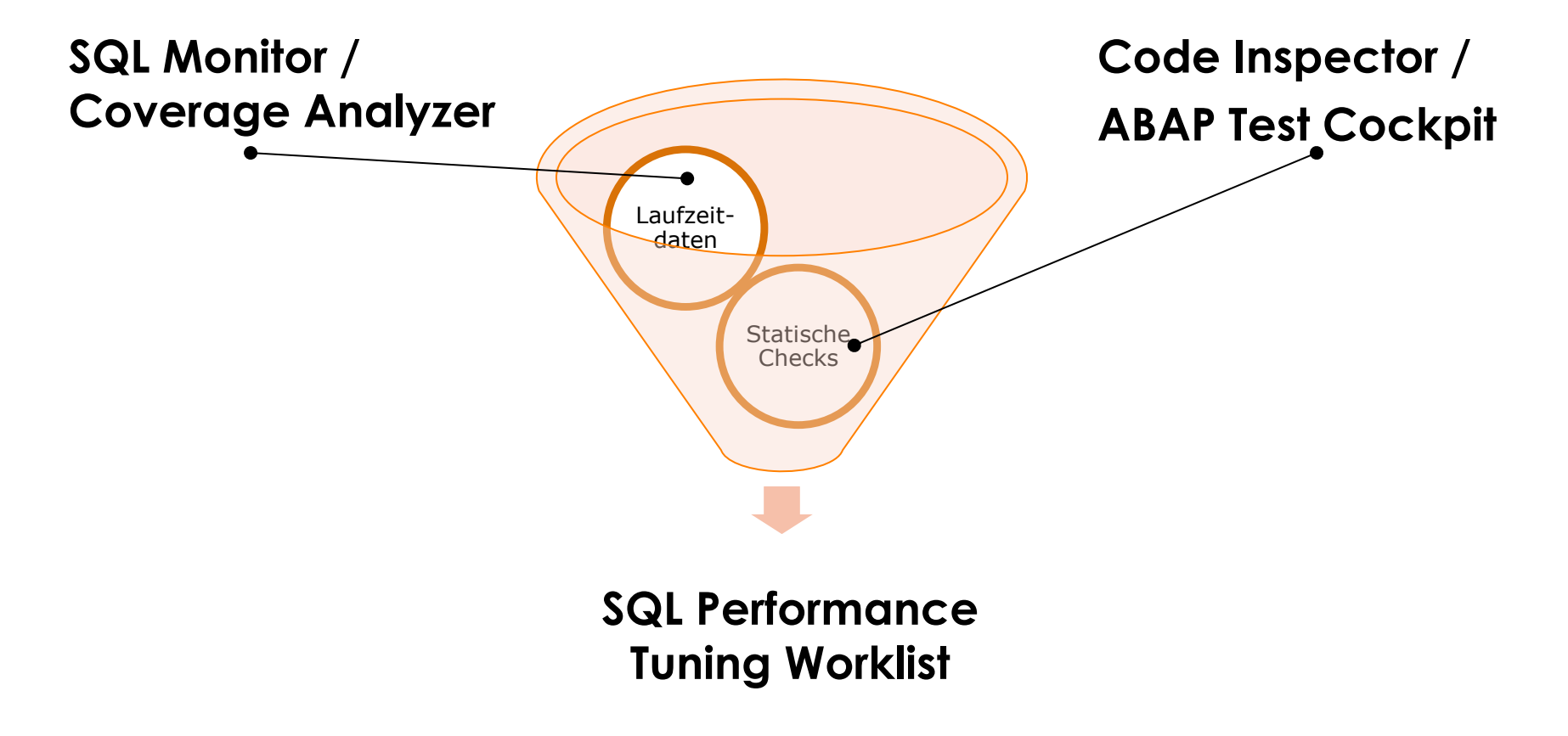

### **Verbesserungswerte SQL Statements effizient finden MEDASH YOUR ABAP**

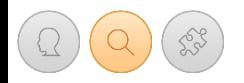

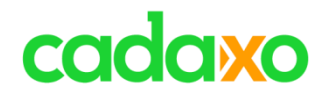

### **SQL Cockpit – So nah waren Sie ihren Daten noch nie**

**RHI** 

 ${\bf x}$ R

Herba Chemosan

- **SQL Cockpit** ist das einzigartige Datenbank-Abfrage- und Vergleichstool für ihr SAP System!
- Der **SQL Editor** bietet Templates und Code Completion zur schnellen Erstellung von SQL Abfragen.

VIG"

**Pax** 

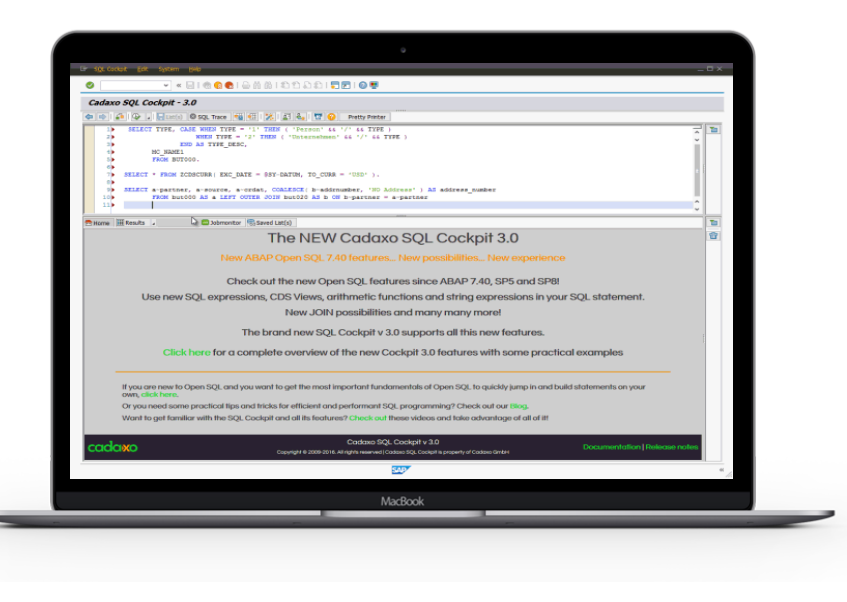

### **Cadaxo SQL Cockpit**

**SPARO** 

plansee

**Ruter**<br>SPORT

**WGKK** 

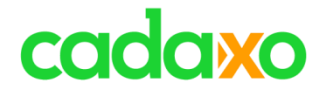

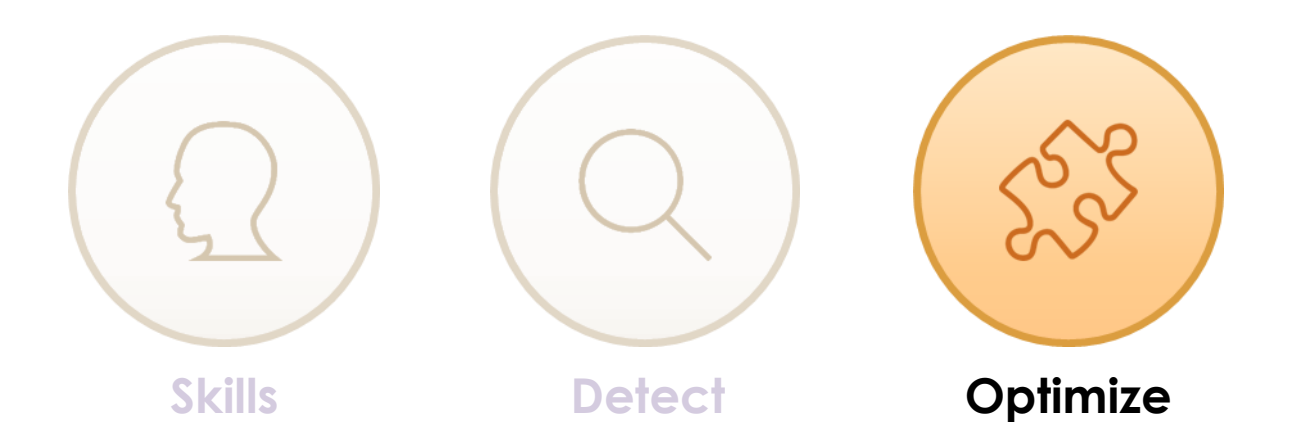

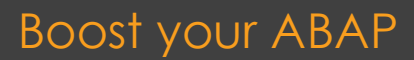

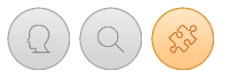

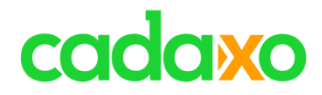

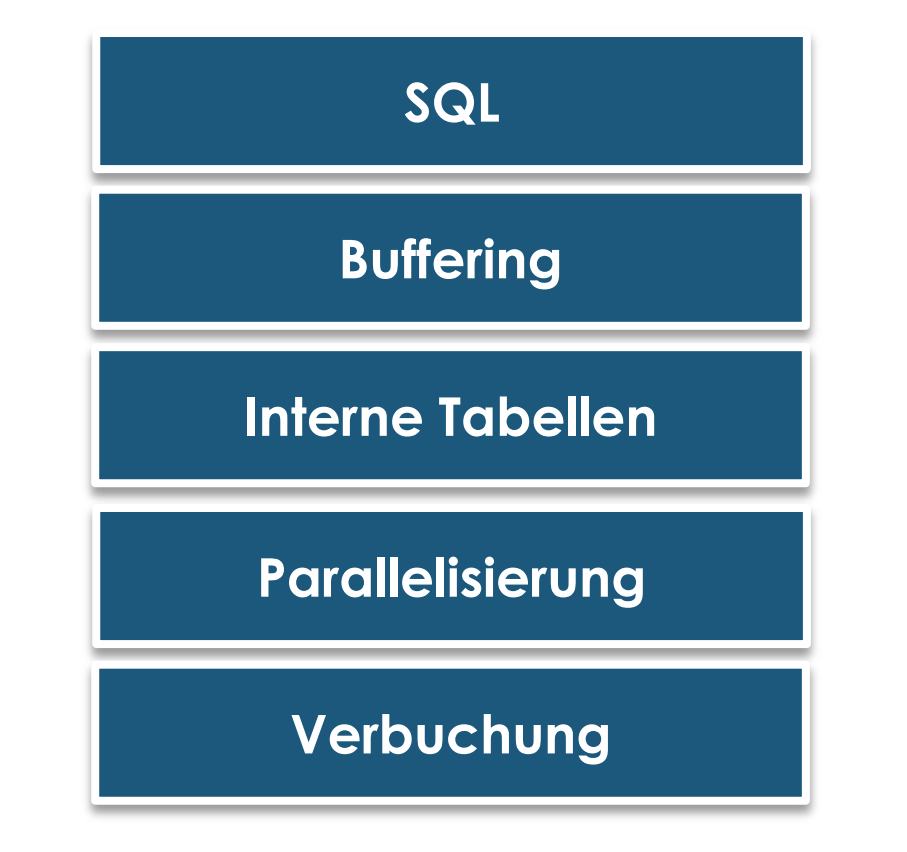

### **ABAP Optimierungsbereiche**

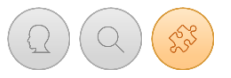

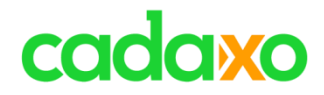

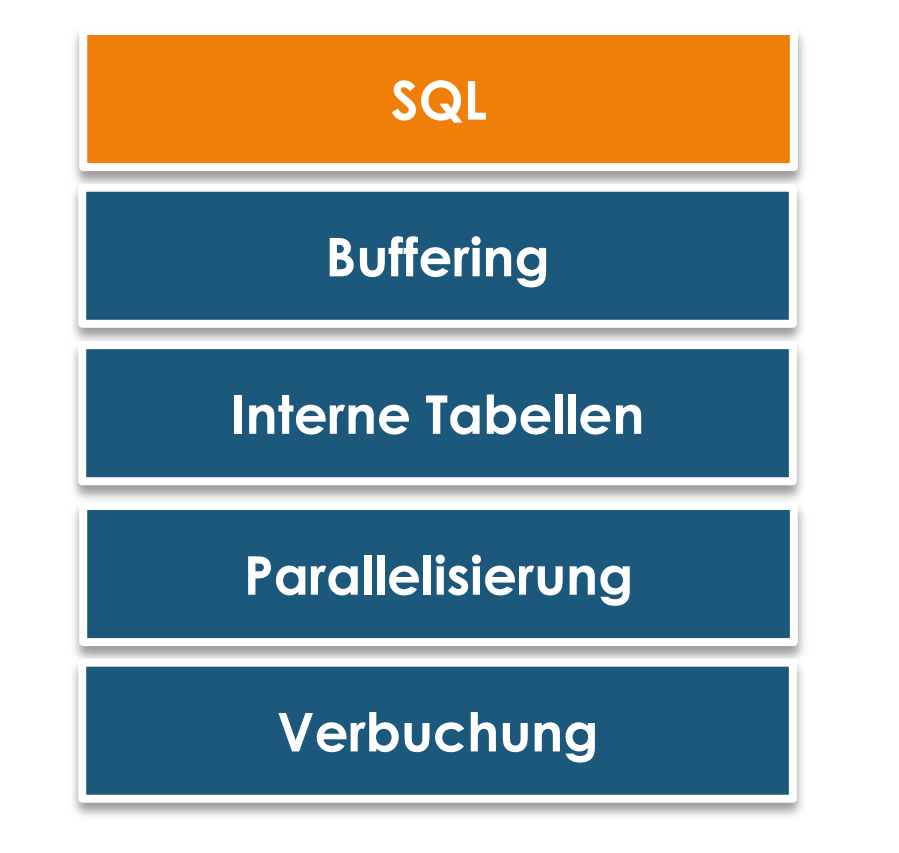

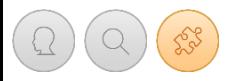

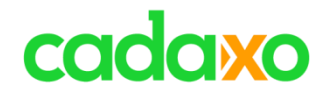

# **Die goldenen SQL Regeln**

- #1 Ergebnisliste klein halten
- #2 Menge der zu übertragenden Daten klein halten
- #3 Anzahl der Datenübertragungen klein halten
- #4 Suchkosten reduzieren
- #5 Datenbankzugriffe reduzieren

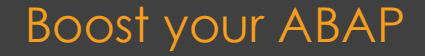

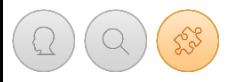

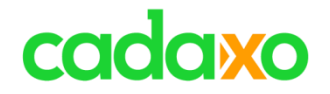

# **#1 Ergebnisliste klein halten**

- Kein SELECT ... CHECK/EXIT... ENDSELECT verwenden
- WHERE Klausel so gut wie möglich spezifizieren

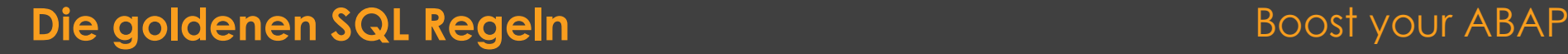

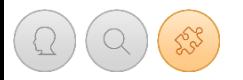

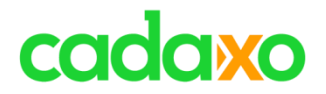

# **#2 Übertragungsmenge gering halten**

- Kein SELECT \* verwenden
- Bei UPDATEs mit SET arbeiten
- Aggregatsfunktionen verwenden (COUNT, SUM, … )

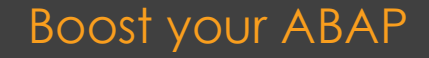

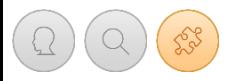

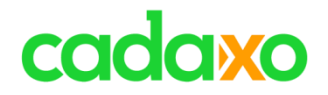

# **#3 Datentransfer gering halten**

- JOINS und Subselects einsetzen
- SELECT FOR ALL ENTRIES verwenden
- INSERT FROM TABLE verwenden

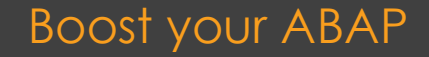

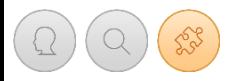

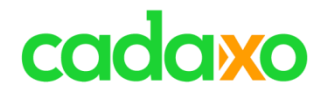

# **#4 Suchkosten reduzieren**

- Sekundärindices erstellen, verwenden
- Indexwahl prüfen und ggf. optimieren
	- Indexdesign!!
- Positive WHERE Bedingungen formulieren

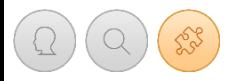

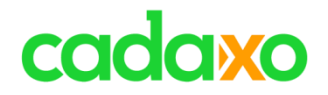

# **#5 Datenbankzugriffe reduzieren**

- Redundante Lesezugriffe vermeiden
- Datenzugriffe puffern
- Sortierung von Ergebnismengen im ABAP vornehmen

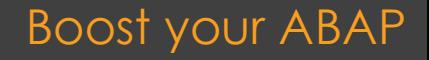

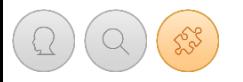

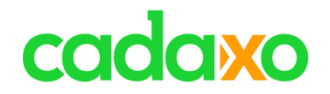

# **Die goldenen SQL Regeln**

- #1 Ergebnisliste klein halten #2 Menge der zu übertragenden Daten klein halten #3 Anzahl der Datenübertragungen klein halten
- #4 Suchkosten reduzieren
- #5 Datenbankzugriffe reduzieren

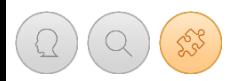

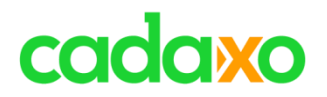

### **Code Pushdown to the Database**

- ABAP Open SQL Expressions
- ABAP Core Data Services (CDS Views)
- ABAP Managed Database Procedures (AMDP)<sup>1</sup>

1Die AMDP werden derzeit nur für SAP HANA unterstützt

### **ABAP Code Pushdown Boost your ABAP**

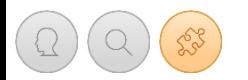

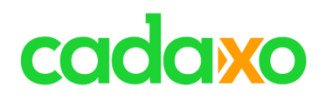

## **SQL Limitierungen in ABAP vor 7.40**

- Kein UNION bzw. UNION ALL
- Eingeschränkte JOIN Möglichkeiten
- Keine Expressions
- Kein Casting

 $^{\circ}$  …

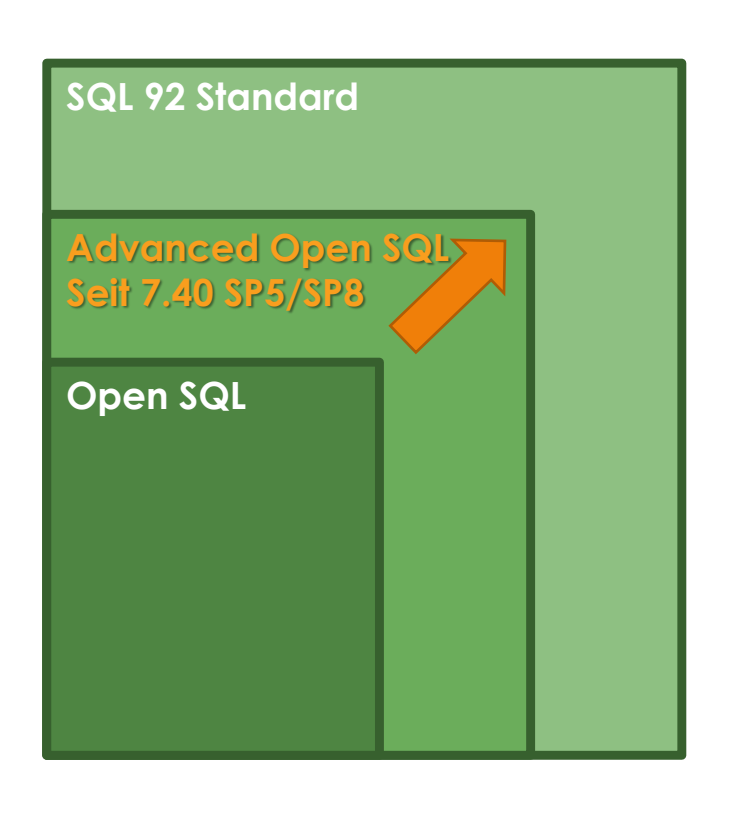

### **ABAP Code Pushdown Boost your ABAP**

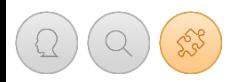

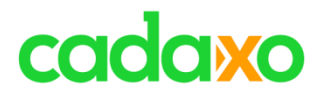

### **CDS Core Data Services**

- Nächste Generation von DB-View Definitionen Mit DDL
- Pflege über ABAP in Eclipse, volle Integration in Open SQL, Transport, …
- Vorteile zu SE11 DB Views:
	- Outer Joins, Kombination von komplexen Join Bedingungen, UNION und UNION ALL möglich, Viewhierarchien (View ruft View ruft View … ), Berechtigungsprüfungen auf Tabelleninhalte, …
- Viele eingebaute Funktionen:

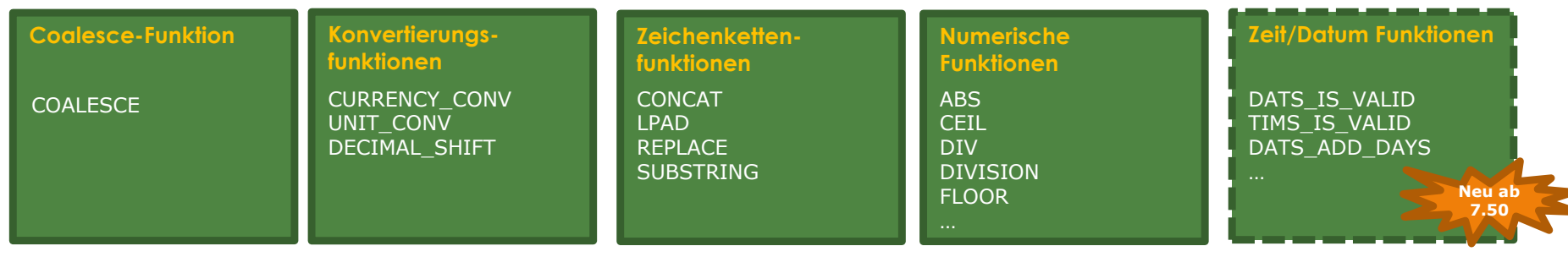

## **Ausführliche Online Dokumentation**

◦ [http://help.sap.com/abapdocu\\_740/en/index.htm?file=abencds.htm](http://help.sap.com/abapdocu_740/en/index.htm?file=abencds.htm)

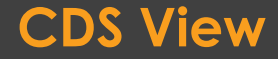

### **CDS View** Boost your ABAP

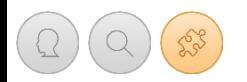

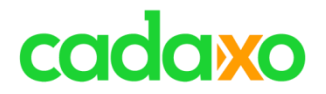

### **SQL Expressions**

- Fallunterscheidung mit CASE
- Arithmetische Operationen wie +, -, \*, /, CEIL, …
- Verkettung von Spalten mit &&
- Typkonvertierung mit CAST für FLTP Felder
- COALESCE Funktion
- Festwerte
- Build In Funktionen wie bei CDS Views werden nach und nach folgen

## **Ausführliche Online Dokumentation**

◦ [https://help.sap.com/abapdocu\\_740/en/abapsql\\_expr.htm](https://help.sap.com/abapdocu_740/en/abapsql_expr.htm)

## **ABAP Open SQL Expressions Boost your ABAP Boost your ABAP**

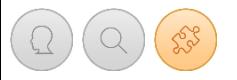

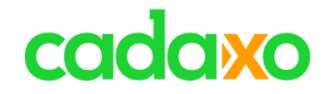

# **CDS Views Open SQL**

### • **Re-Use Scenarien**

• Views können verschachtelt werden!!

### • **CDS Features**

• ASSOCIATION, UNION, UNION ALL, Mengen bzw. Währungs Umrechnungen

### • Einmalverwendungen • FOR ALL ENTRIES

### **CDS Views vs. Open SQL Expressions Boost your ABAP**

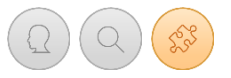

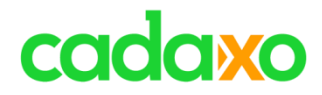

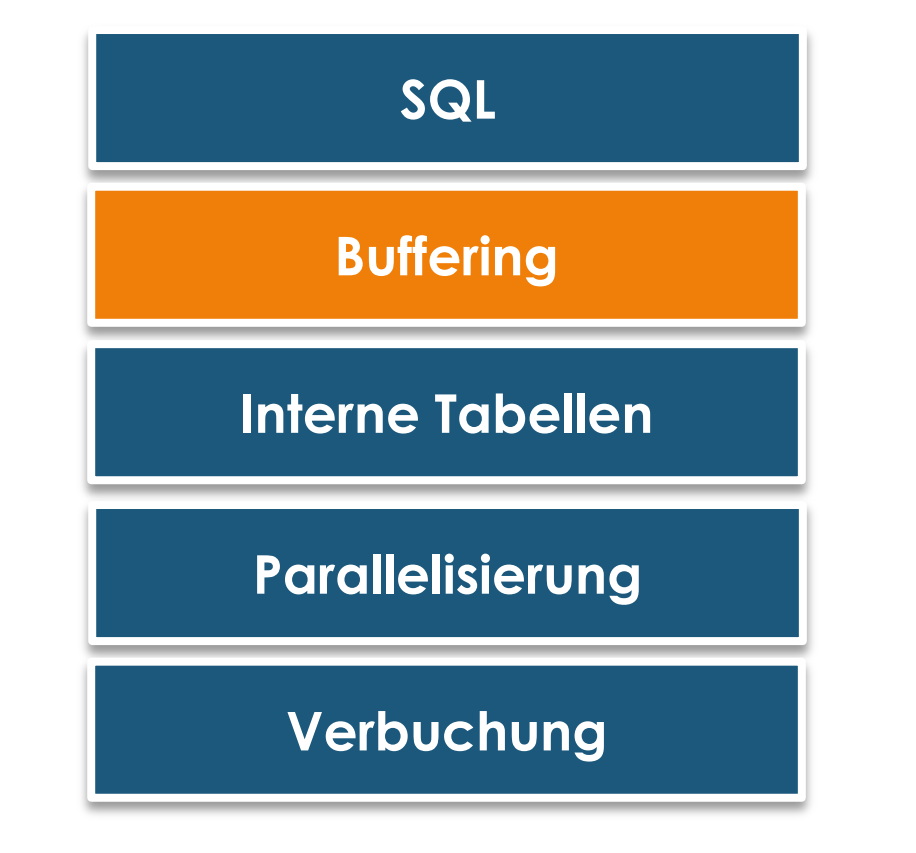

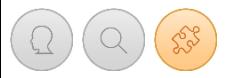

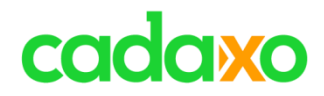

### - **Funktionsgruppe**

- Globale Daten im TOP Include
- Daten bleiben innerhalb der Transaktion verfügbar
- z.B. MARA\_SINGLE\_READ
- **SET/GET PARAMETER**
- **Individuell ausprogrammiert**

### **Userabhängig Userübergreifend**

### - **Tabellenpufferung** über SE11 - **Shared Memory**

- Speicher am Applikationsserver
- EXPORT/IMPORT FROM …
- **Shared Object**

## **Buffering - Möglichkeiten** Buffering - Möglichkeiten Boost your ABAP

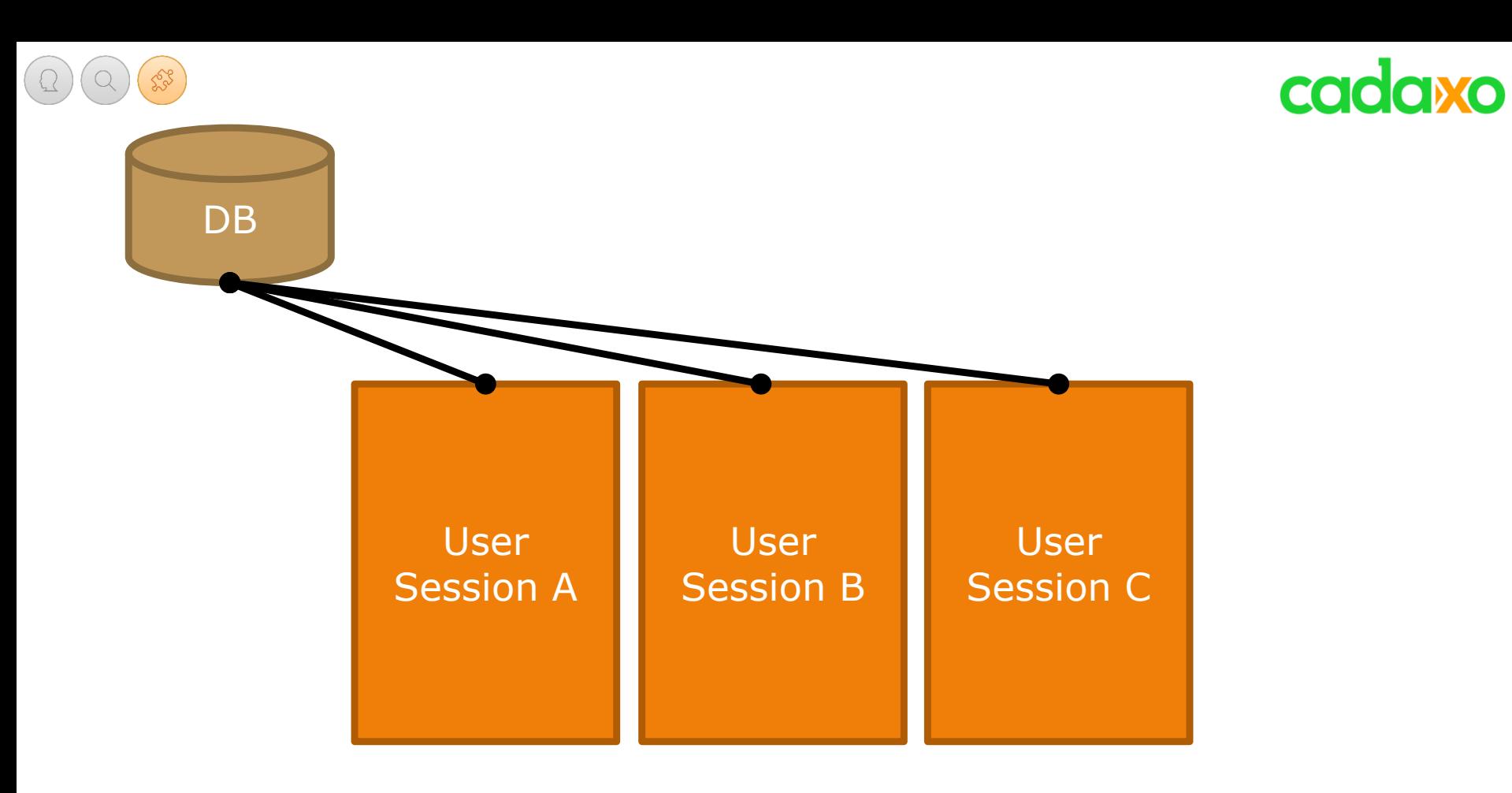

**Ohne Shared Object Boost your ABAP** 

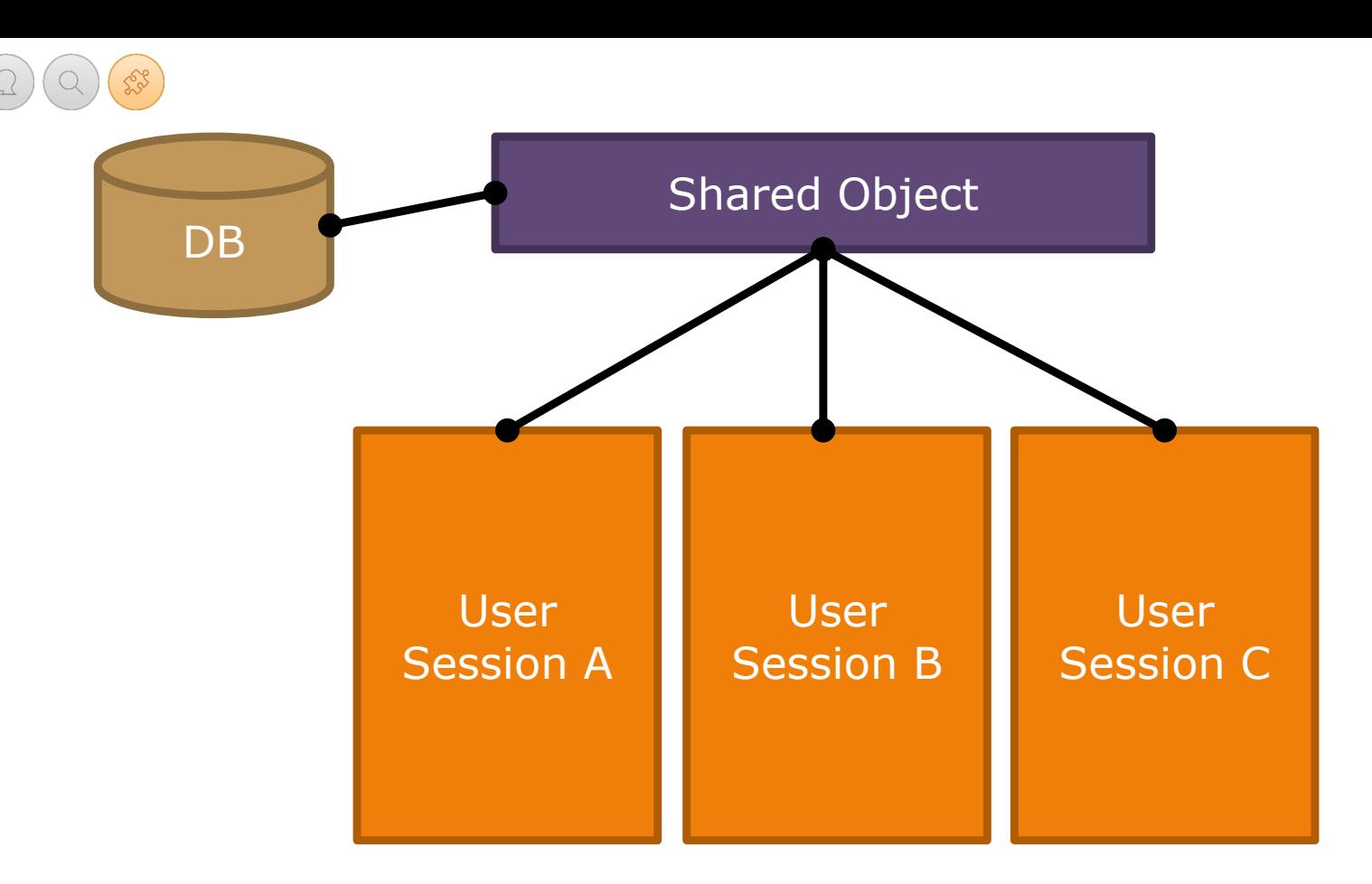

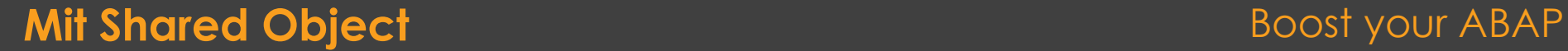

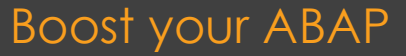

cadaxo

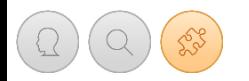

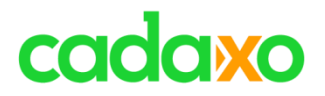

## **Shared Objects Infos**

- Sind Teil des Shared Memory
- Können in Gebiete und Instanzen geteilt werden
- Gleichzeitige Lesezugriffe möglich
- Keine gleichzeitigen Änderungszugriffe auf eine Instanz
- Auto-Build kann implementiert werden

## **Ausführliche Online Dokumetation**

◦ [http://help.sap.com/saphelp\\_erp60\\_sp/helpdata/de/c5/85634e53d422409](http://help.sap.com/saphelp_erp60_sp/helpdata/de/c5/85634e53d422409f0975aa9a551297/content.htm) [f0975aa9a551297/content.htm](http://help.sap.com/saphelp_erp60_sp/helpdata/de/c5/85634e53d422409f0975aa9a551297/content.htm)

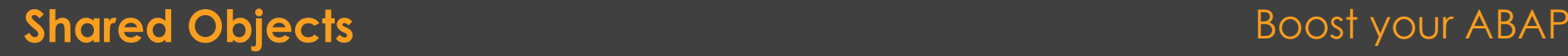

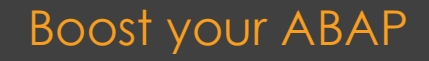

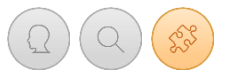

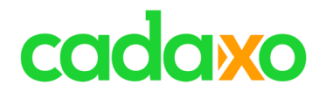

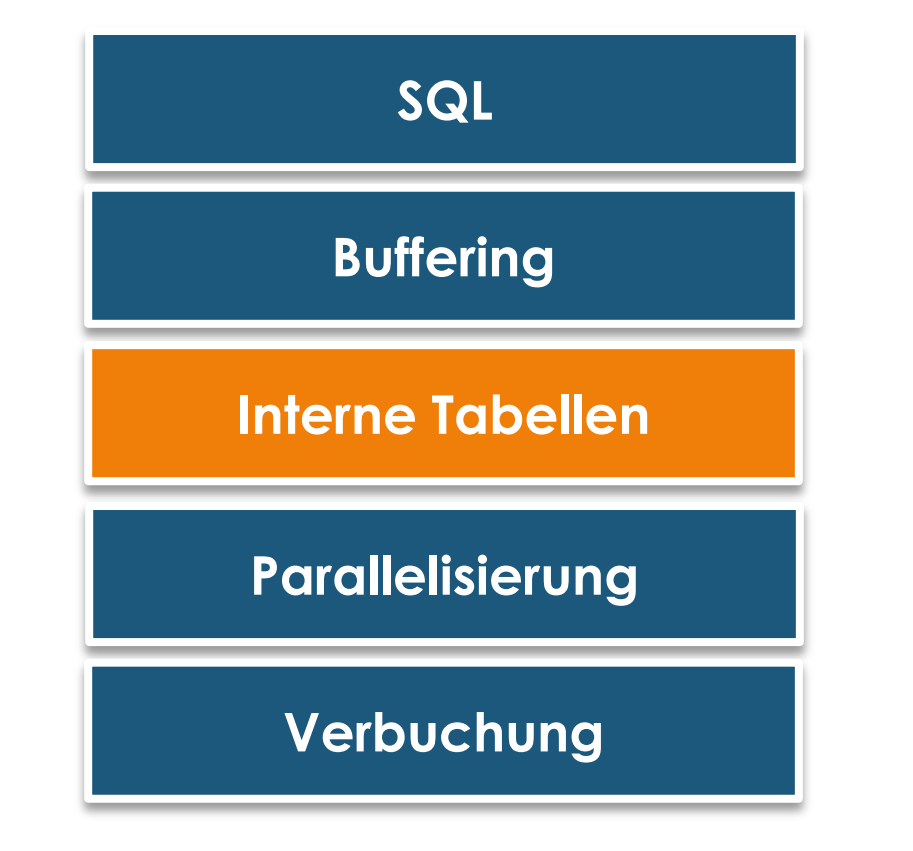

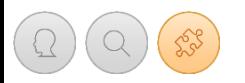

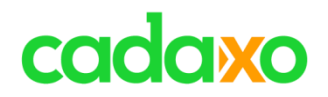

### **Drei Typen von internen Tabellen**

- Standard Tabelle
- Sorted Tabelle
- Hashed Tabelle

## **Alle Tabellen haben einen primary table key**

... UNIQUE | NON-UNIQUE KEY cols …

## **Performance**

- Zugriffe mit Key (READ TABLE … WITH KEY … ) sind für sortierte und hashed Tabellen optimal
- **READ BINARY SEARCH auf** (sortierte) Standard Tabellen ist "o.k."

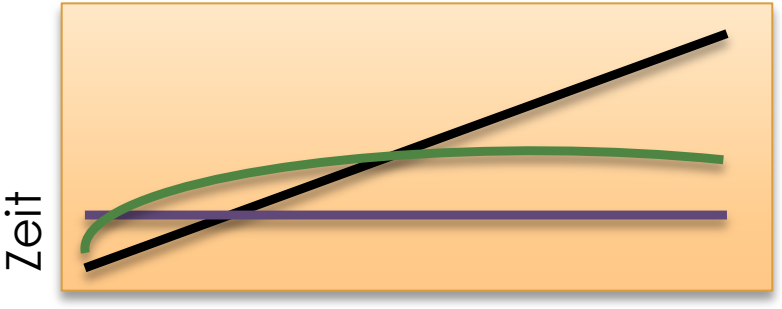

Tabellengröße

### **Sekundär Keys** Boost your ABAP

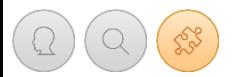

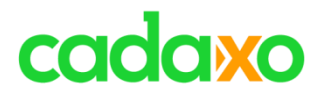

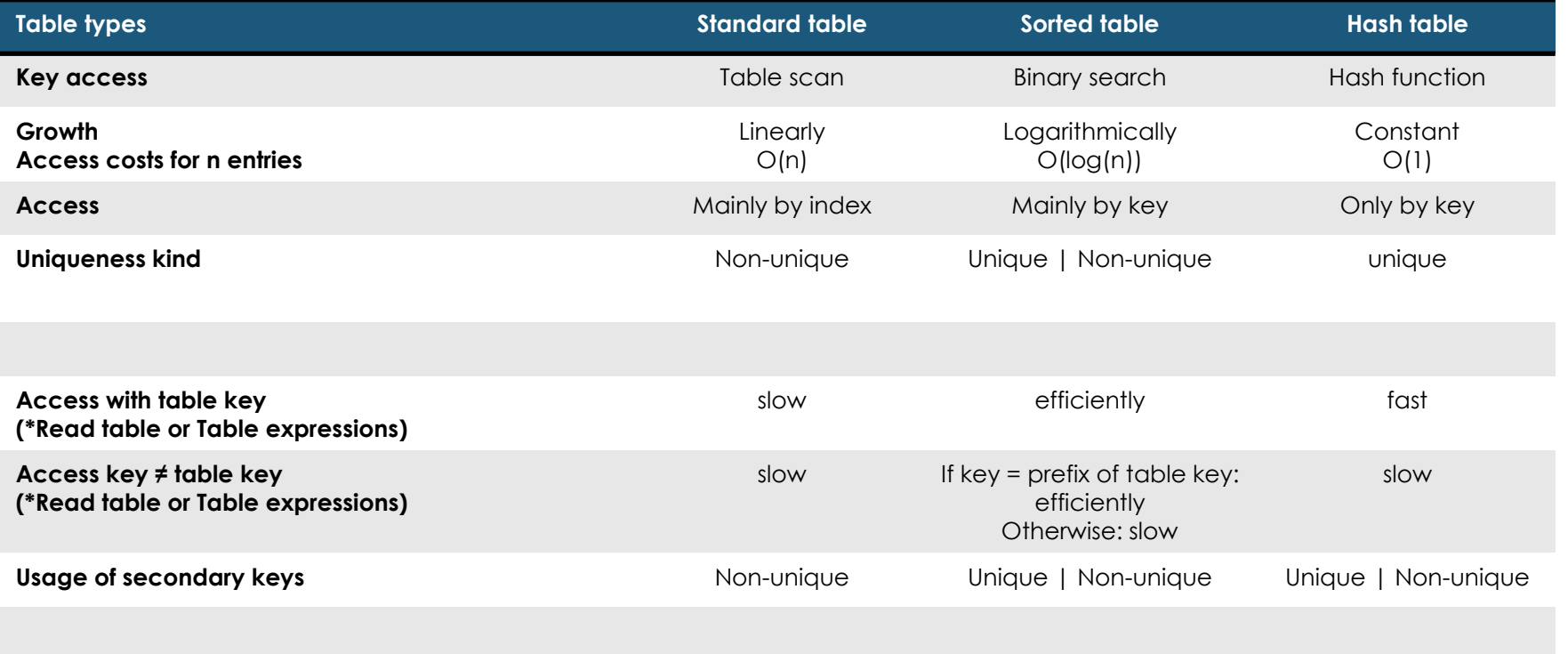

### **Interne Tabellen**

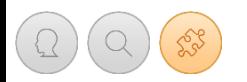

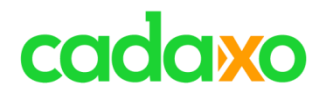

## **Sekundär Keys können für alle Tabellentypen definiert werden**

- Entweder SORTED oder HASHED Keys
- SORTED Keys können UNIQUE oder NON-UNIQUE sein, sekundäre HASHED Keys sind immer UNIQUE

# **Syntaxprüfung zeigt mögliche Probleme auf**

- Doppelte (gleiche) sekundäre Keys
- Ähnliche sekundäre Keys werden vorgeschlagen

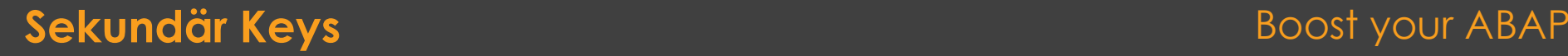

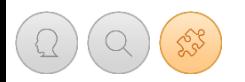

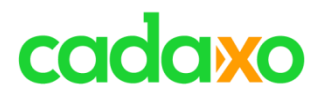

## **Secondary Keys für interne Tabellen**

- Können Zugriffe auf interne Tabelle wesentlich beschleunigen
- Bitte beachten:
	- Speicherverbrauch steigt
	- Änderungen (Updates) auf Tabellen mit secondary Keys benötigen länger
		- Unique secondary Keys werden sofort geändert
		- Non-unique werden erst aktualisiert wenn der Key erstmals verwendet wird
- Generell
	- Sinnvoll für große interne Tabellen welche selten geändert werden
- **Ausführliche Online Dokumetation**
	- [http://help.sap.com/abapdocu\\_702/en/abenitab\\_key\\_secondary.htm](http://help.sap.com/abapdocu_702/en/abenitab_key_secondary.htm)

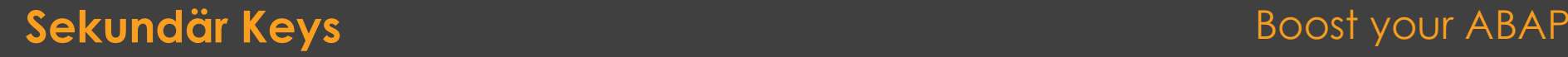

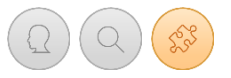

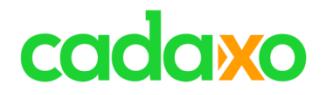

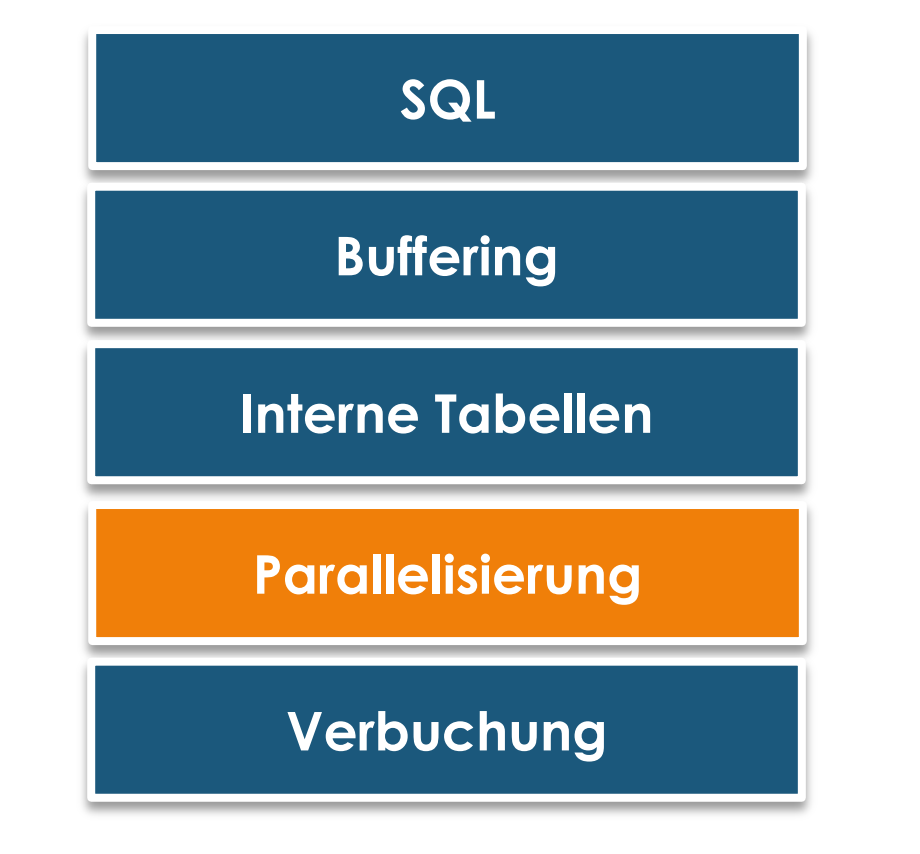

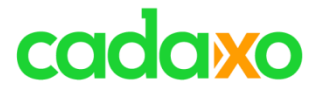

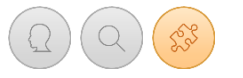

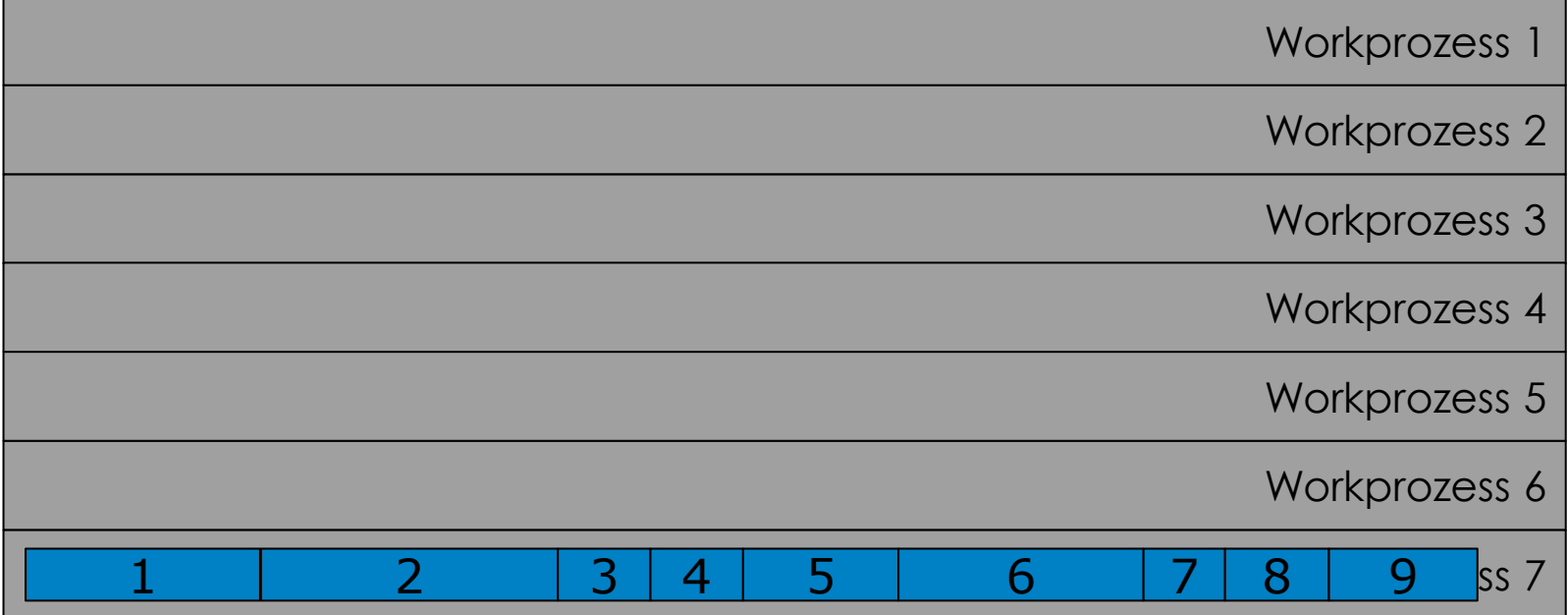

## **Parallelisierung**

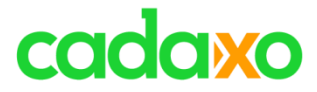

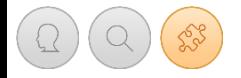

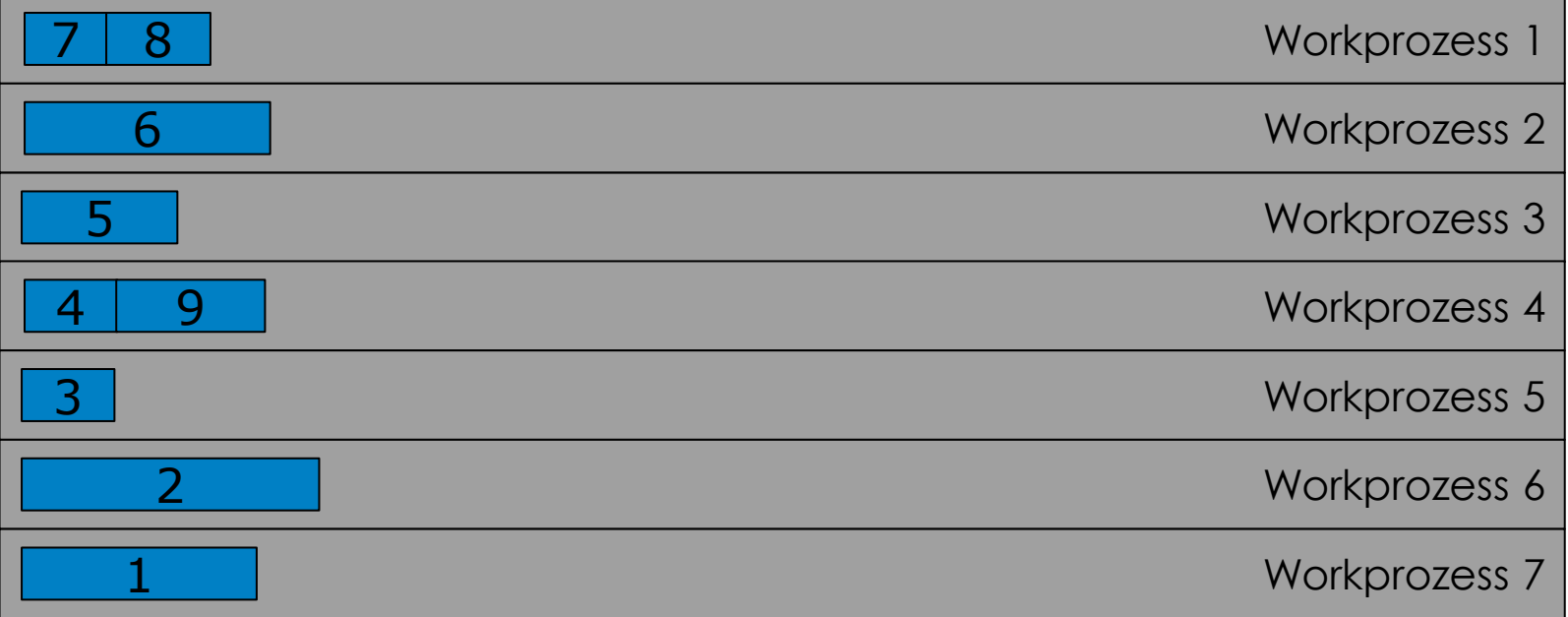

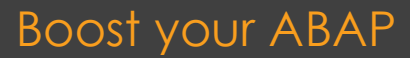

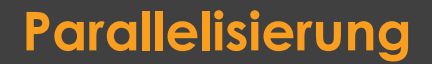

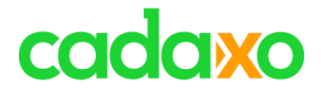

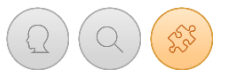

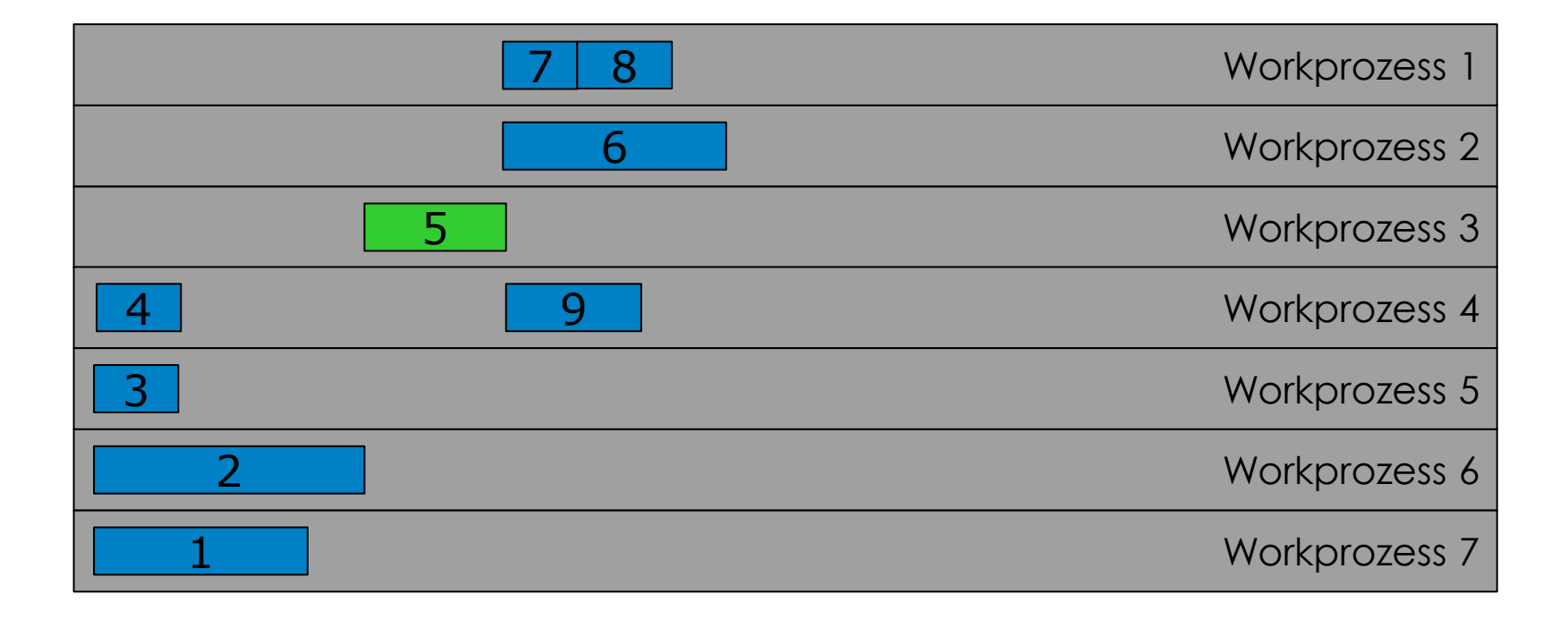

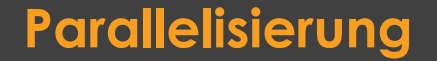

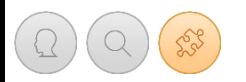

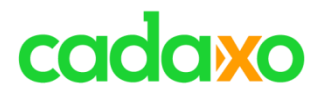

### **Wie kann in ABAP parallelisiert werden**

- "Altmodisch" mit einem Report und mehreren Jobs
	- Gute Selektionsbedingungen vorausgesetzt
- Transaktionaler RFC tRFC
- Queued RFC qRFC
- bgRFC (background RFC)
	- Transactional und Queued
- Ausprogrammiert als Daemon
	- CALL FUNCTION … STARTING NEW TASK ….

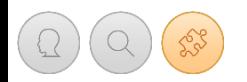

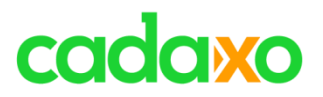

### **Parallelisierung mit bgRFCs**

- Transaktionale **bgRFCs** oder tRFCs (bgRFCs ersetzten tRFCs und qRFCs )
	- Die Verarbeitung einer Unit erfolgt in einer undefinierten Sortierung.
	- Eine Unit kann mehrere Funktionsbausteine beinhalten, deren Verarbeitungsreihenfolge sortiert erfolgt.
- Queue **bgRFCs** oder qRFCs
	- Die Verarbeitung erfolgt in "Exactly Once In Order" (EOIO)

# **Parallelisierung mit tRFC/qRFC**

◦ **tRFC** und **qRFC** stehen nach wie vor zur Verfügung und können weiterhin zur Parallelisierung verwendet werden.

## **Ausführliche Online Dokumentation zu bgRFCs, qRFCs**

- [http://help.sap.com/erp2005\\_ehp\\_04/helpdata/de/b5/1051421310c153e10000000a1550b0/content.htm](http://help.sap.com/erp2005_ehp_04/helpdata/de/b5/1051421310c153e10000000a1550b0/content.htm)
- [http://help.sap.com/saphelp\\_srm40/helpdata/de/f0/225c3c60065627e10000000a114084/content.htm](http://help.sap.com/saphelp_srm40/helpdata/de/f0/225c3c60065627e10000000a114084/content.htm)
- [https://help.sap.com/saphelp\\_nwpi71/helpdata/en/22/042578488911d189490000e829fbbd/content.htm](https://help.sap.com/saphelp_nwpi71/helpdata/en/22/042578488911d189490000e829fbbd/content.htm)

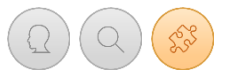

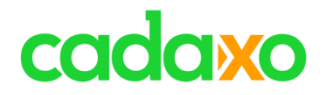

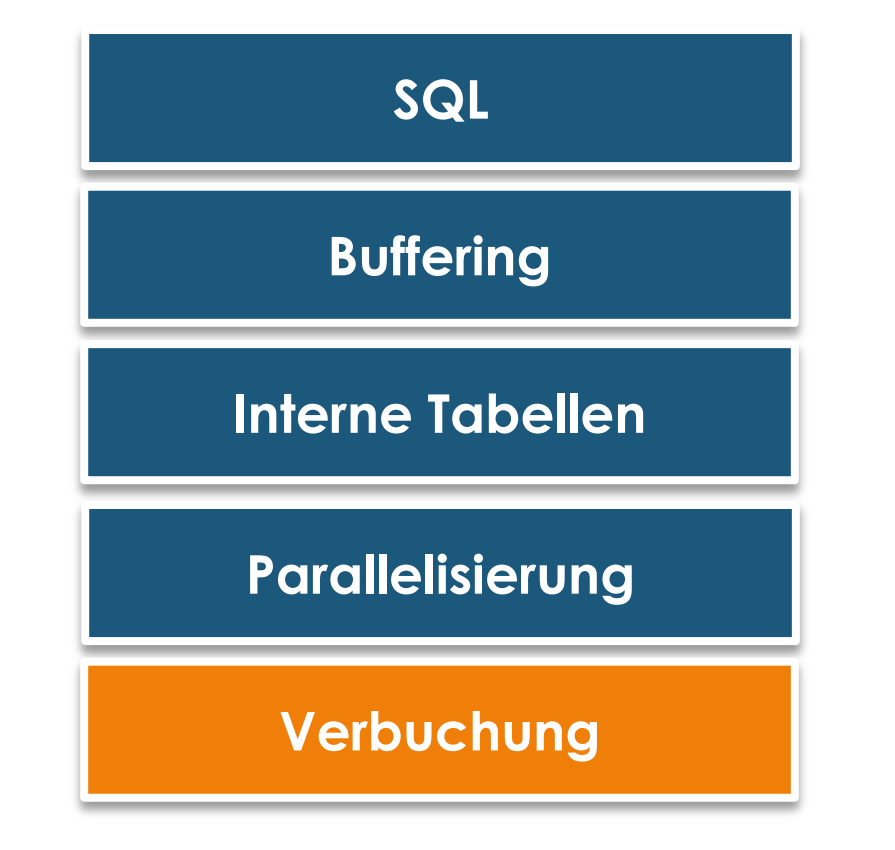

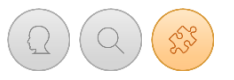

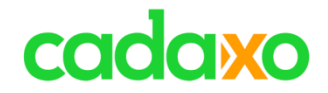

### **Asynchrone Verbuchung**

**Lokale Verbuchung**

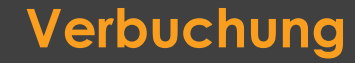

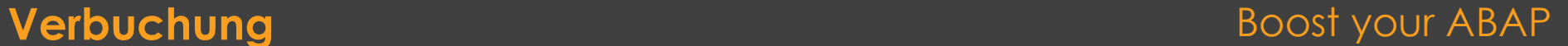

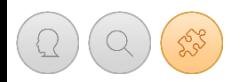

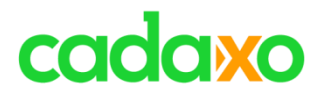

### **Asynchrone Verbuchung**

- Verbuchung erfolgt über Verbuchungsbausteine (via VBDATA, VBLOG, … )
- Nach einem COMMIT WORK wird der aktuelle Workprozess wieder freigegeben, der Verbuchungsprozess wird in einem eigenen Prozess gestartet
- Hinweis Synchrone Verbuchung:
	- Mit COMMIT WORK AND WAIT wartet der aktuelle Dialogprozess bis die Verbuchung im Verbuchungsprozess abgeschlossen wurde.
- Verwendung typischerweise in Dialoganwendungen

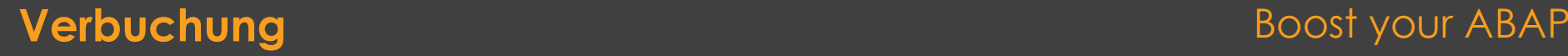

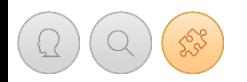

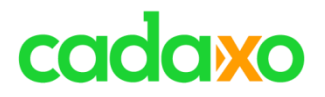

### **Lokale Verbuchung**

- Mit SET UPDATE TASK LOCAL wird die lokale Verbuchung aktiviert
- Nach einem COMMIT WORK werden die Verbuchungsbausteine mit dem aktuellen Prozess verbucht
- Dadurch werden die zentralen Datenbankprozesse geschont
- Achtung: Abgebrochene Verbuchungen gehen hier natürlich verloren

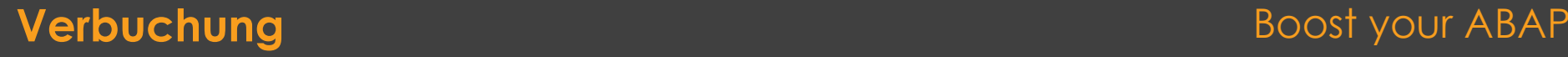

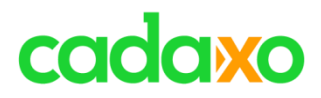

# **See you again!** *Thank you for participating!*

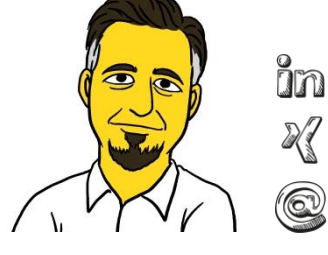

https://www.linkedin.com/in/yyy

https://www.xing.com/profile/xxx

dieter.schadler@cadaxo.com

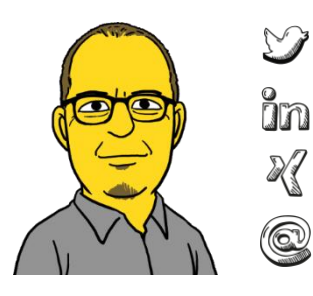

- https://twitter.com/foessleitnerj
- https://www.linkedin.com/in/johann-fößleitner-a9851b2a
- https://www.xing.com/profile/johann\_foessleitner

johann.foessleitner@cadaxo.com

### **If you want to stay in touch …**

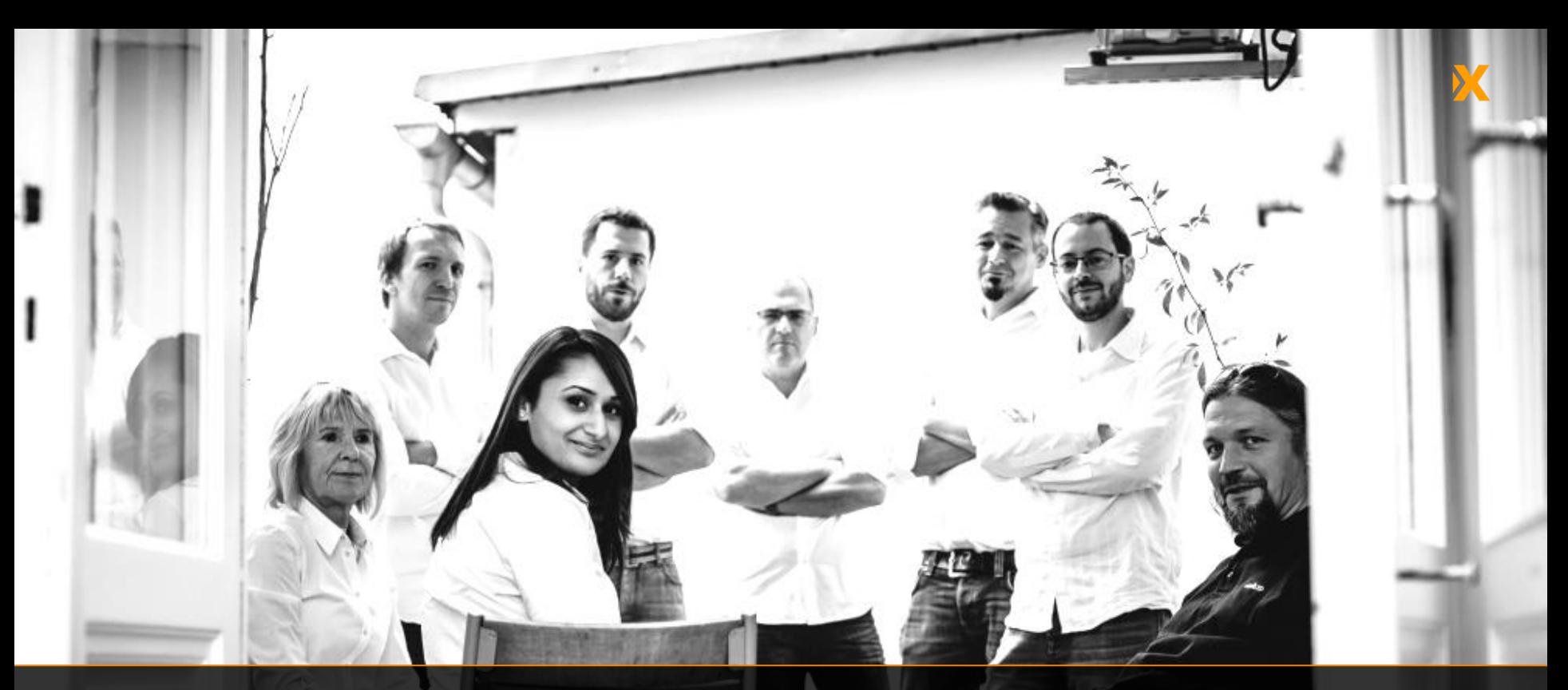

## cadaxo

Stubenring 18/5a| 1010 Vienna, Austria

[office@cadaxo.com](mailto:office@cadaxo.com) [www.cadaxo.com](http://www.cadaxo.com/)

 $\delta$ m <https://www.linkedin.com/company/cadaxo-gmbh> **Cadaxo GmbH**  $\sqrt[3]{\text{https://www.xing.com/companies/cadaxogmbh}}$  $\sqrt[3]{\text{https://www.xing.com/companies/cadaxogmbh}}$  $\sqrt[3]{\text{https://www.xing.com/companies/cadaxogmbh}}$  $\mathcal G$ <https://www.facebook.com/CadaxoGmbH>  $\bigcirc$ <https://twitter.com/cadaxo>

<http://com.slideshare.net/cadaxogmbh>

<http://www.youtube.com/CadaxoGmbH>